# Depth and Transparency

**Computer Graphics CMU 15-462/15-662** 

# Today: Wrap up the rasterization pipeline!

## Remember our goal:

- Start with INPUTS (triangles)
  - -possibly w/ other data (e.g., colors or texture coordinates)
- Apply a series of transformations: STAGES of pipeline
- Produce OUTPUT (final image)

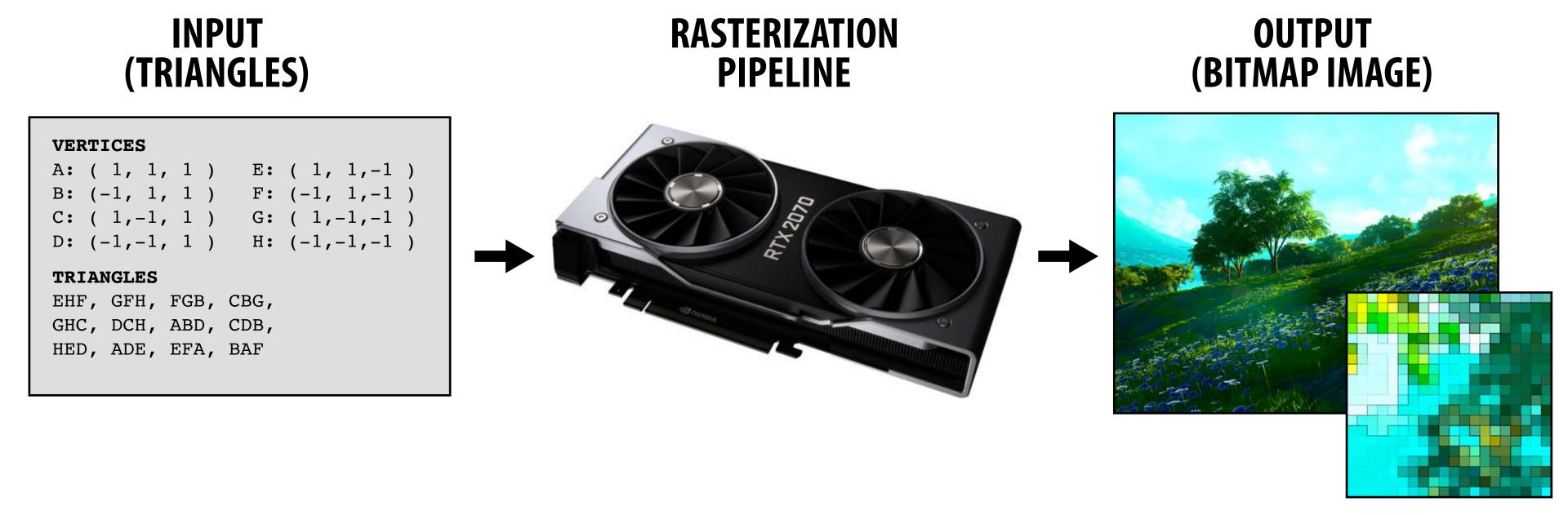

## What we know how to do so far...

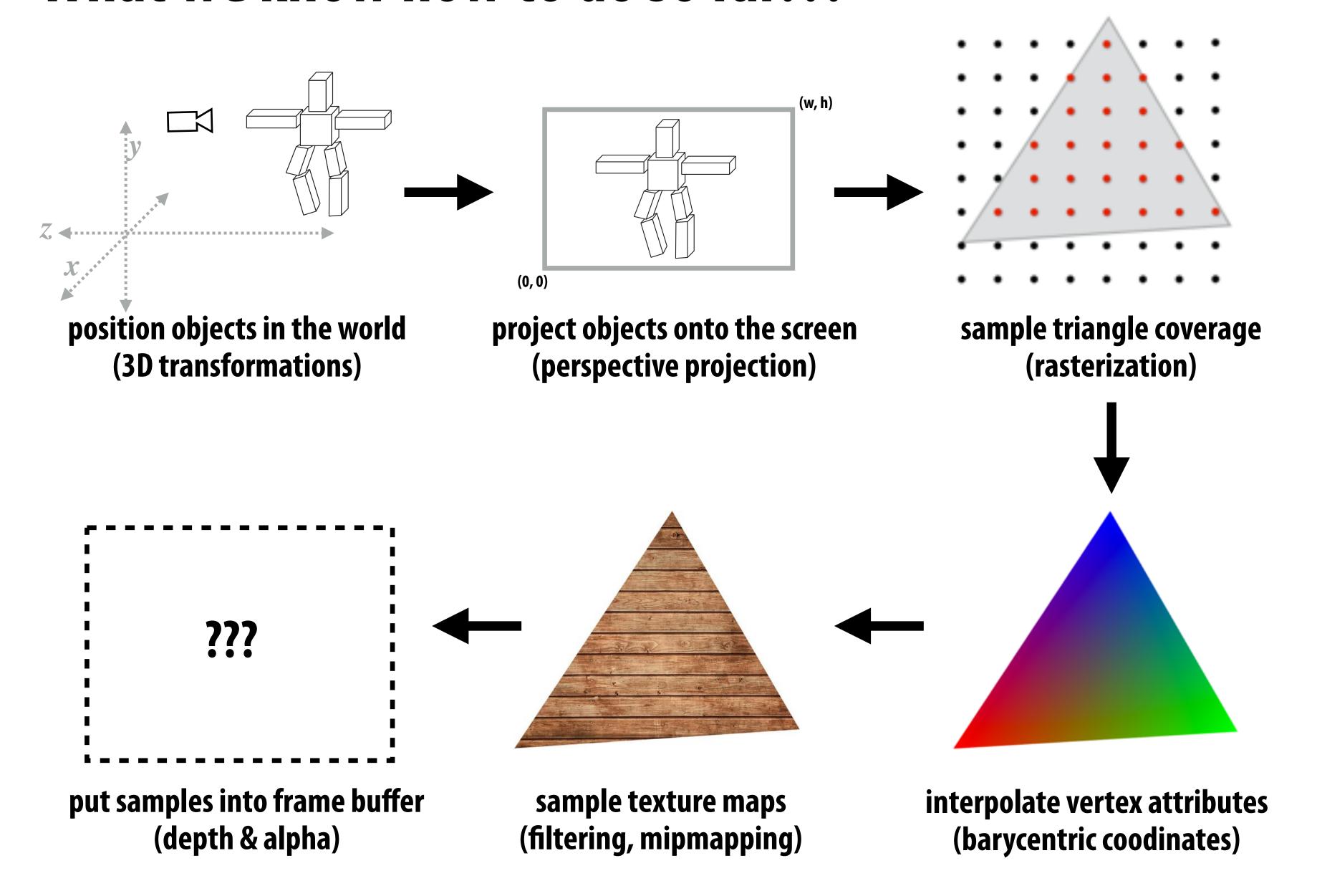

## Occlusion

# Occlusion: which triangle is visible at each covered sample point?

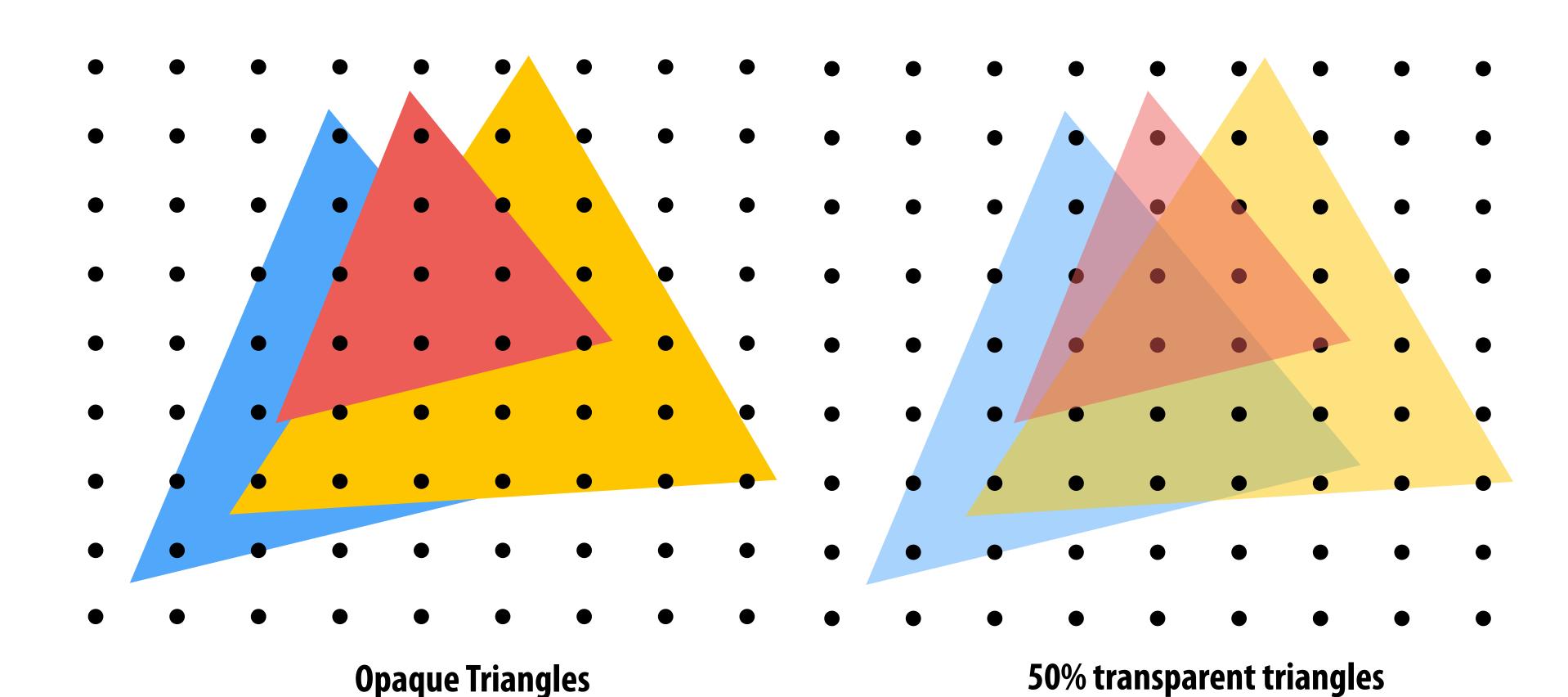

# Sampling Depth

Assume we have a triangle given by:

- the projected 2D coordinates (x<sub>i</sub>,y<sub>i</sub>) of each vertex
- the "depth" di of each vertex (i.e., distance from the viewer)

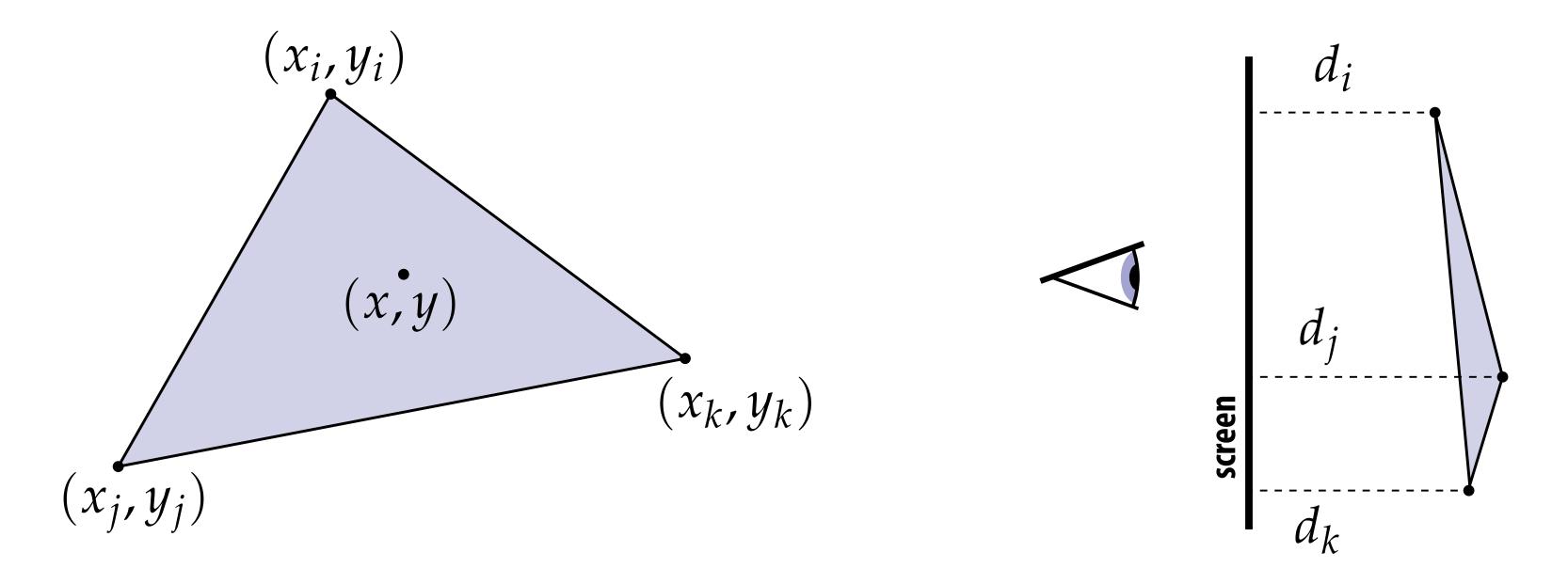

Q: How do we compute the depth d at a given sample point (x,y)?

A: Interpolate it using barycentric coordinates (just like any other attribute that varies linearly over the triangle)

# The depth-buffer (Z-buffer)

For each coverage sample point, depth-buffer stores the depth of the closest triangle seen so far.

Initial state of depth buffer 
before rendering any triangles
(all samples store farthest distance)

Grayscale value of sample point used to indicate distance

Black = small distance

White = large distance ("infinity")

# Depth buffer example

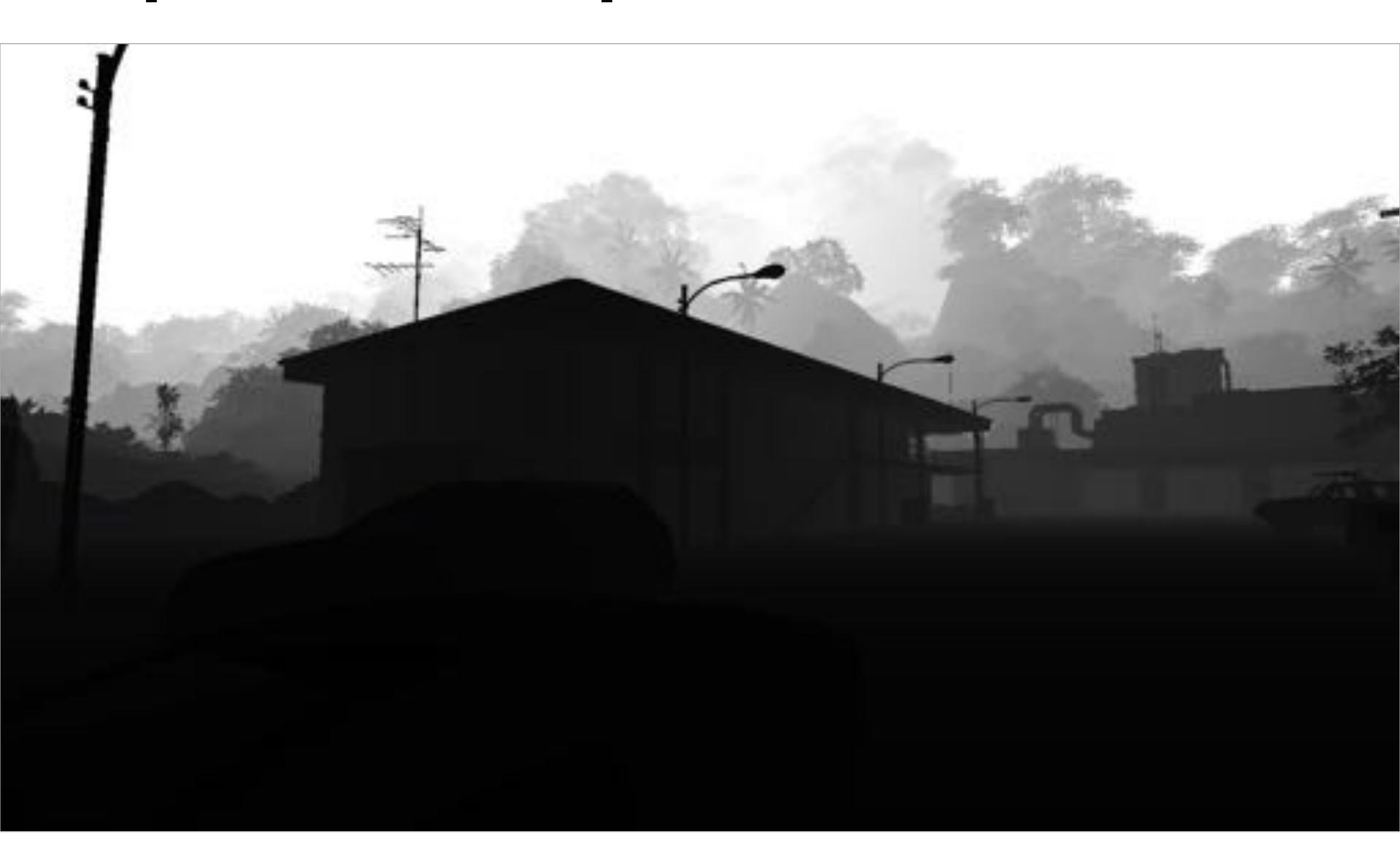

# Example: rendering three opaque triangles

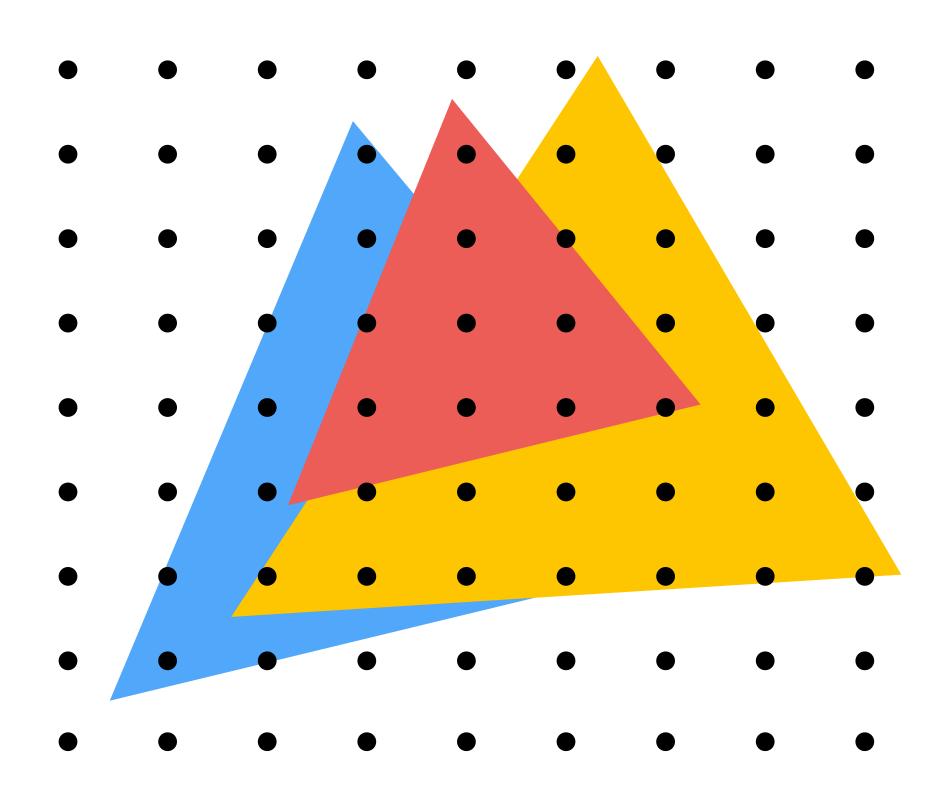

Processing yellow triangle: depth = 0.5

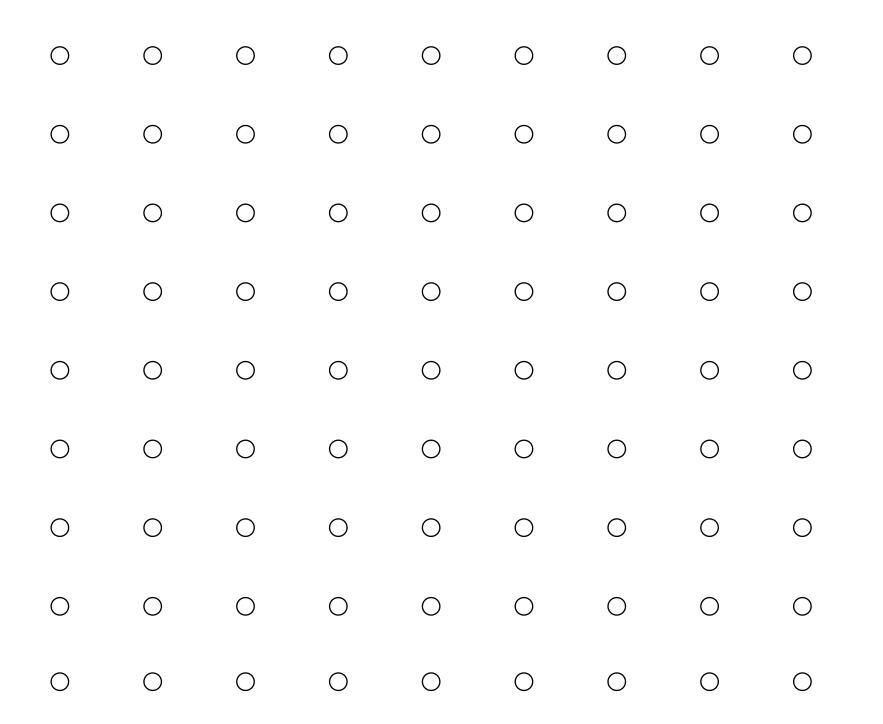

**Color buffer contents** 

Grayscale value of sample point used to indicate distance

White = large distance

**Black** = small distance

Red = sample passed depth test

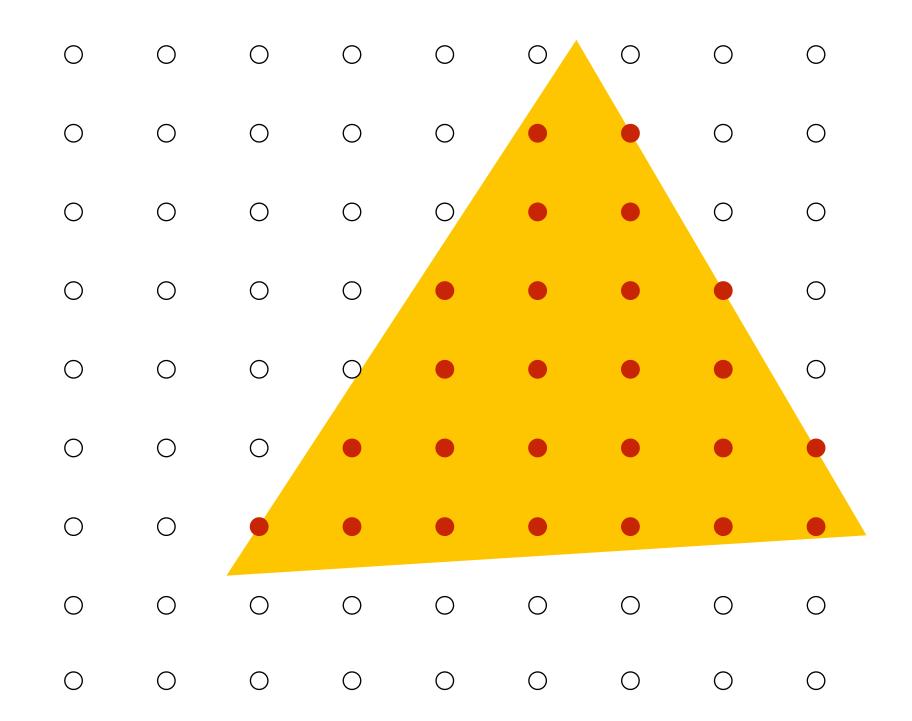

## After processing yellow triangle:

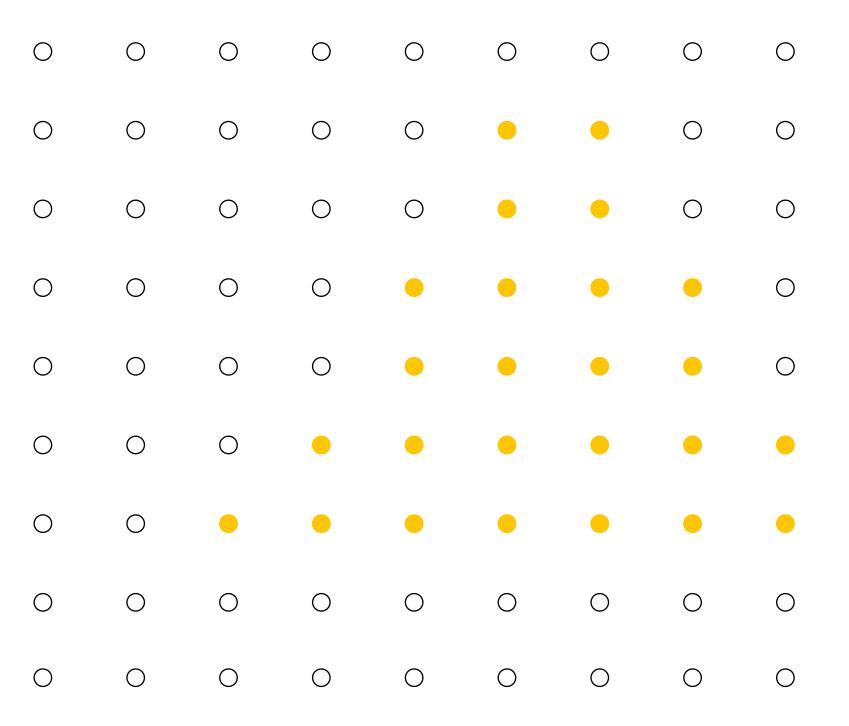

**Color buffer contents** 

Grayscale value of sample point used to indicate distance

White = large distance

**Black** = small distance

Red = sample passed depth test

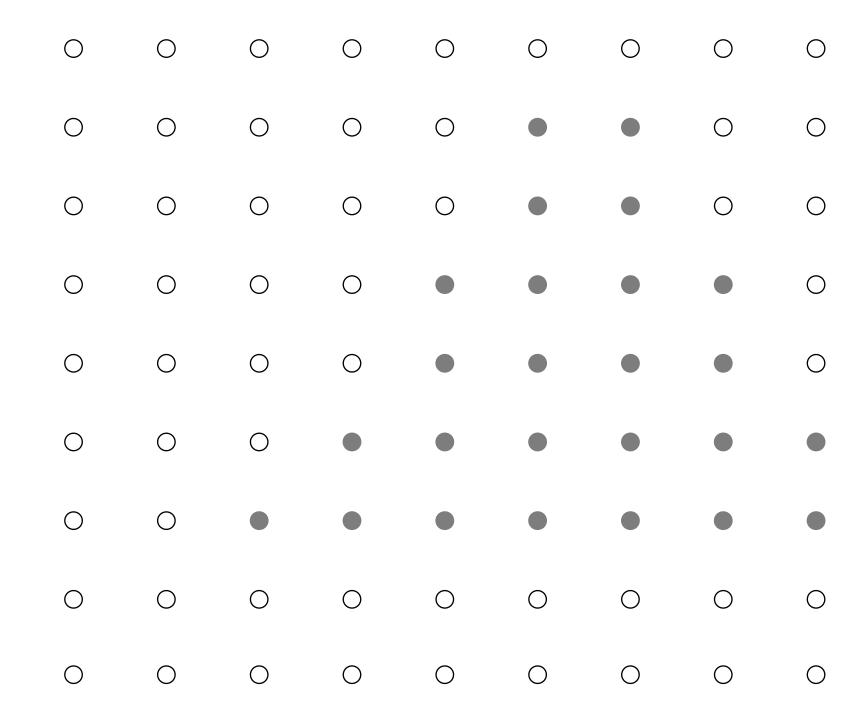

# Processing blue triangle: depth = 0.75

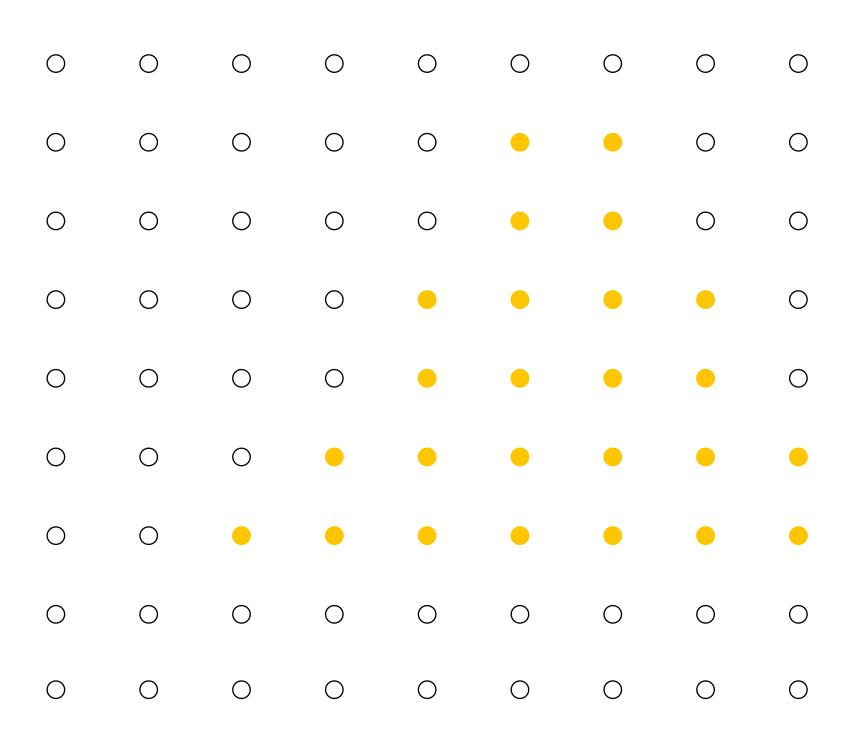

**Color buffer contents** 

Grayscale value of sample point used to indicate distance

White = large distance

**Black** = small distance

Red = sample passed depth test

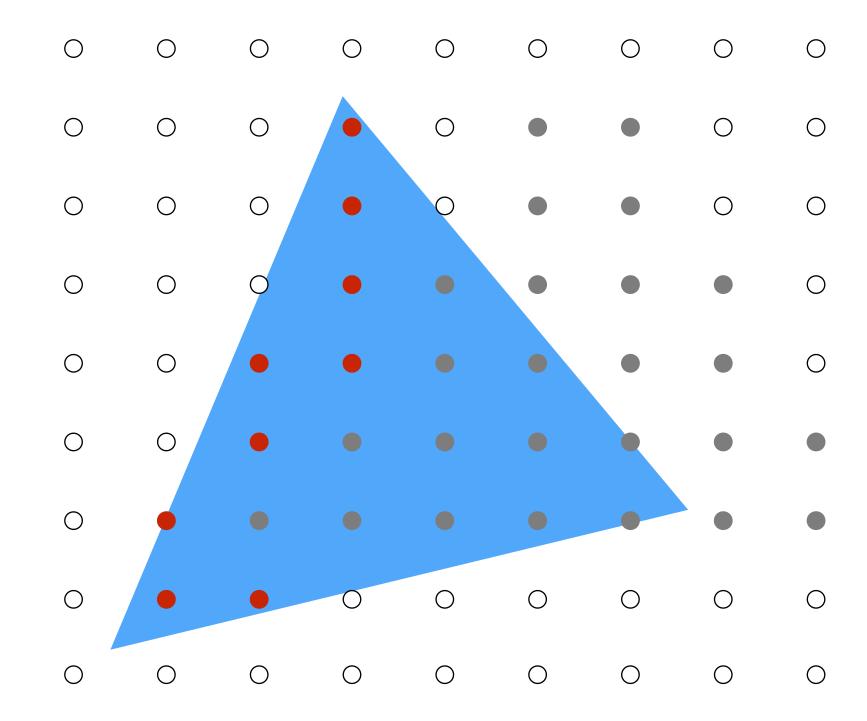

## After processing blue triangle:

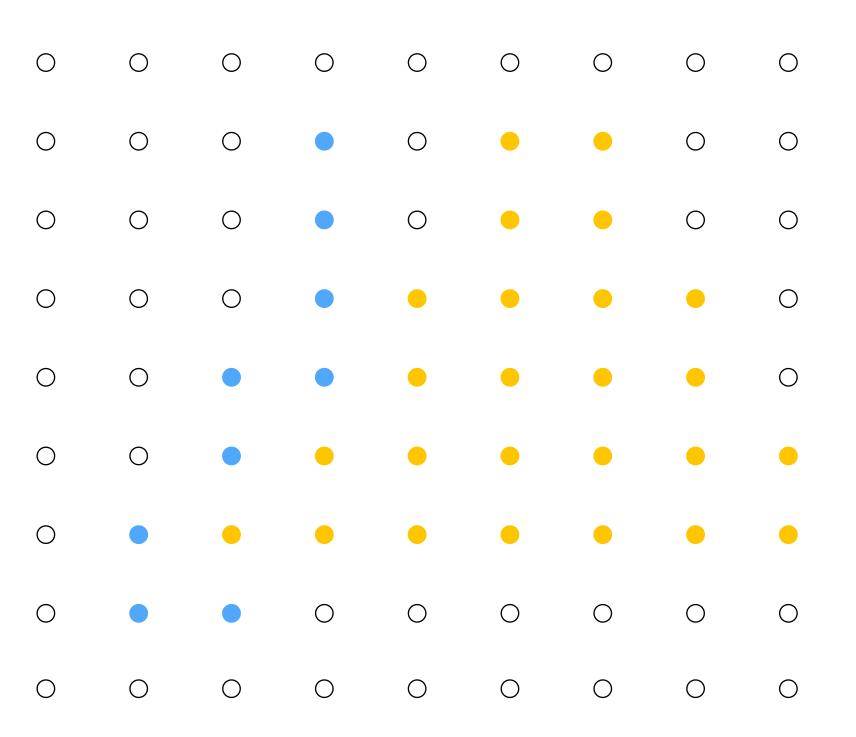

**Color buffer contents** 

Grayscale value of sample point used to indicate distance

White = large distance

**Black** = small distance

Red = sample passed depth test

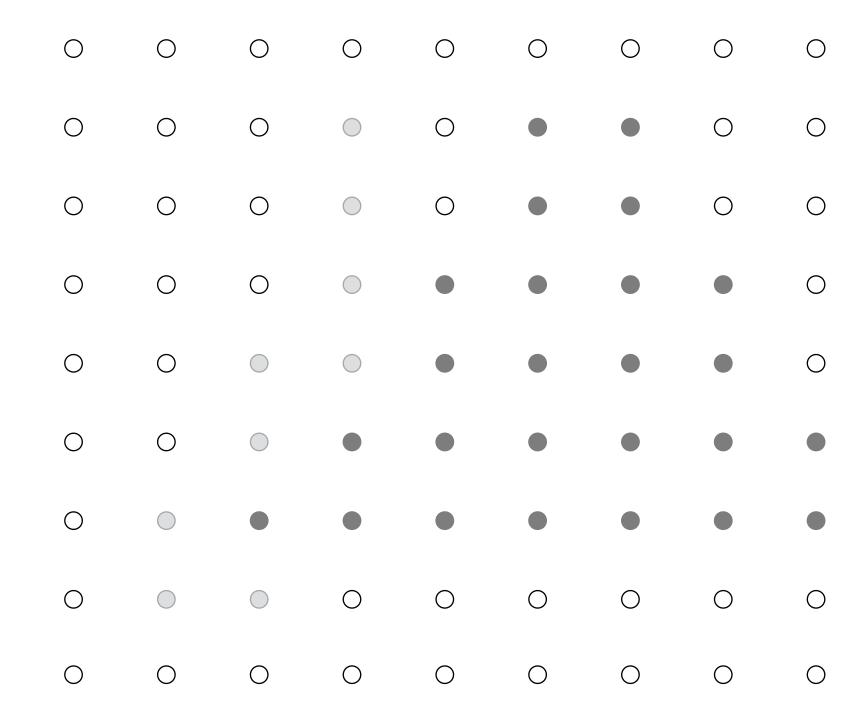

# Processing red triangle: depth = 0.25

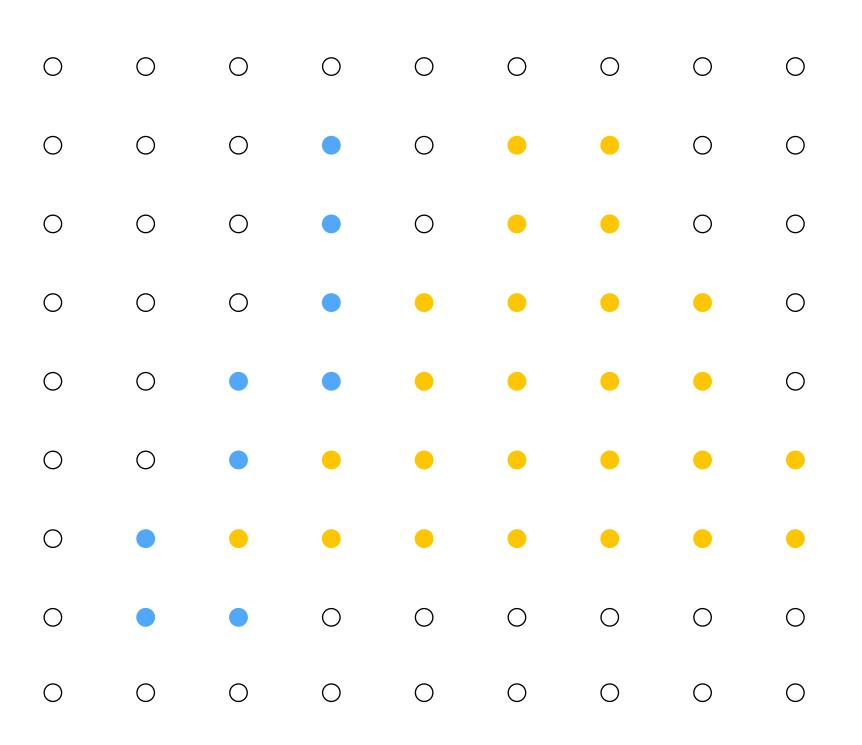

**Color buffer contents** 

Grayscale value of sample point used to indicate distance

White = large distance

**Black** = small distance

Red = sample passed depth test

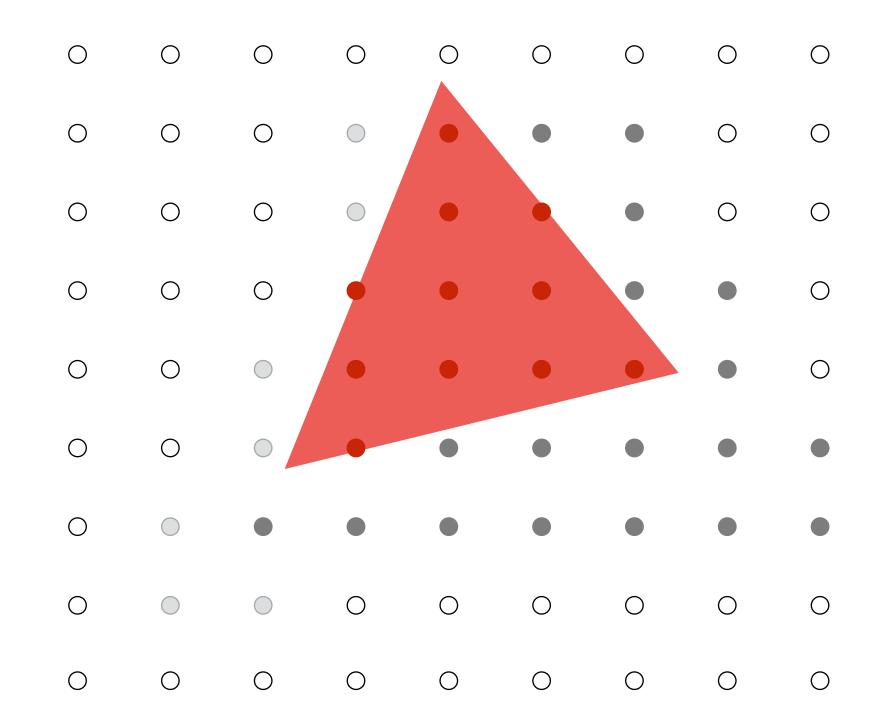

## After processing red triangle:

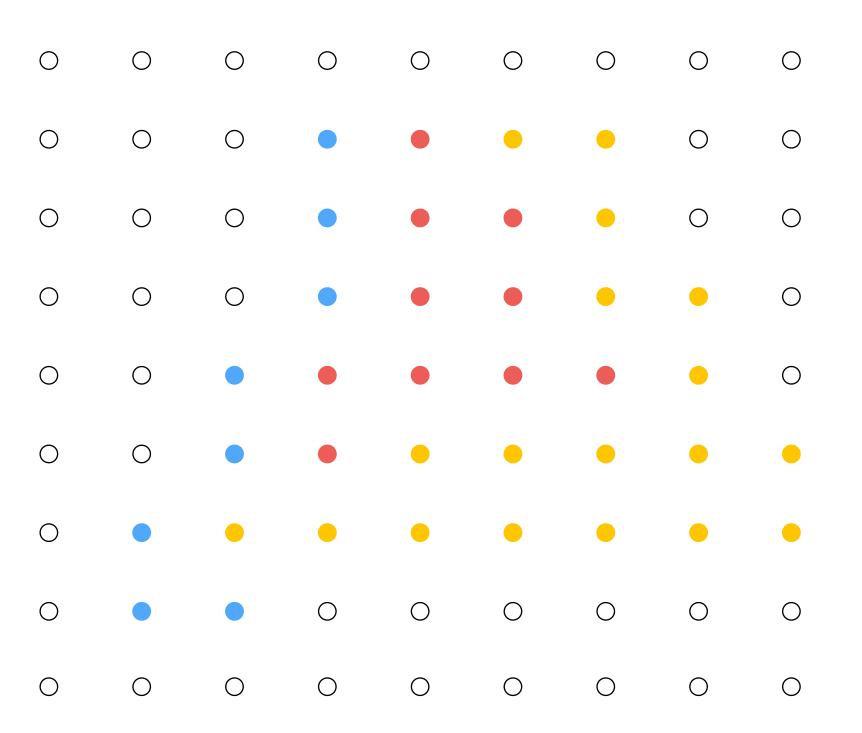

**Color buffer contents** 

Grayscale value of sample point used to indicate distance

White = large distance

**Black** = small distance

Red = sample passed depth test

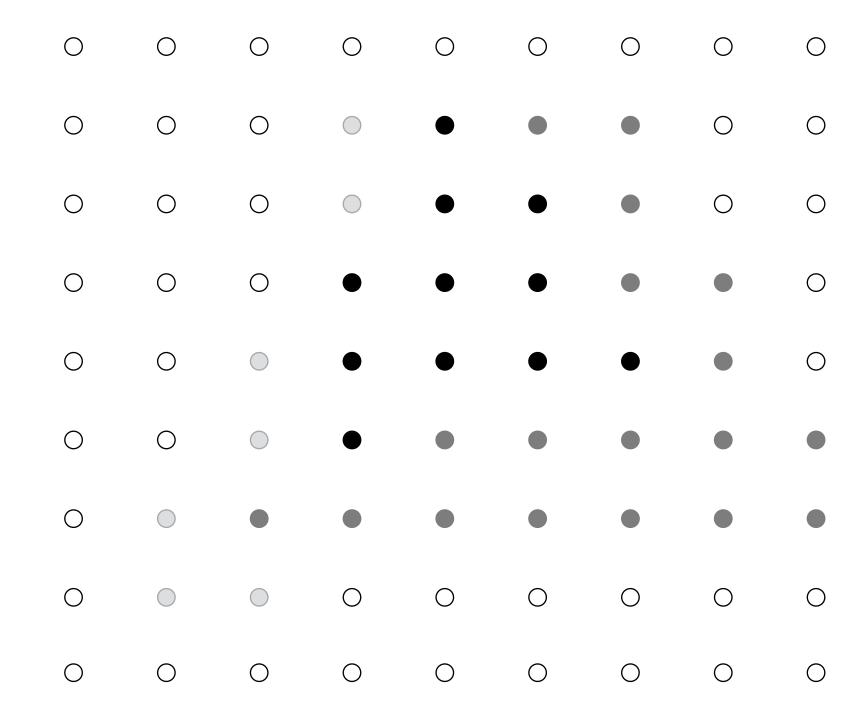

## Occlusion using the depth buffer

```
bool pass_depth_test(d1, d2) {
   return d1 < d2;
depth_test(tri_d, tri_color, x, y) {
  if (pass_depth_test(tri_d, zbuffer[x][y]) {
   // triangle is closest object seen so far at this
    // sample point. Update depth and color buffers.
    zbuffer[x][y] = tri_d;  // update zbuffer
    color[x][y] = tri_color; // update color buffer
```

# Does depth-buffer algorithm handle interpenetrating surfaces?

#### Of course!

Occlusion test is based on depth of triangles at a given sample point. The relative depth of triangles may be different at different sample points.

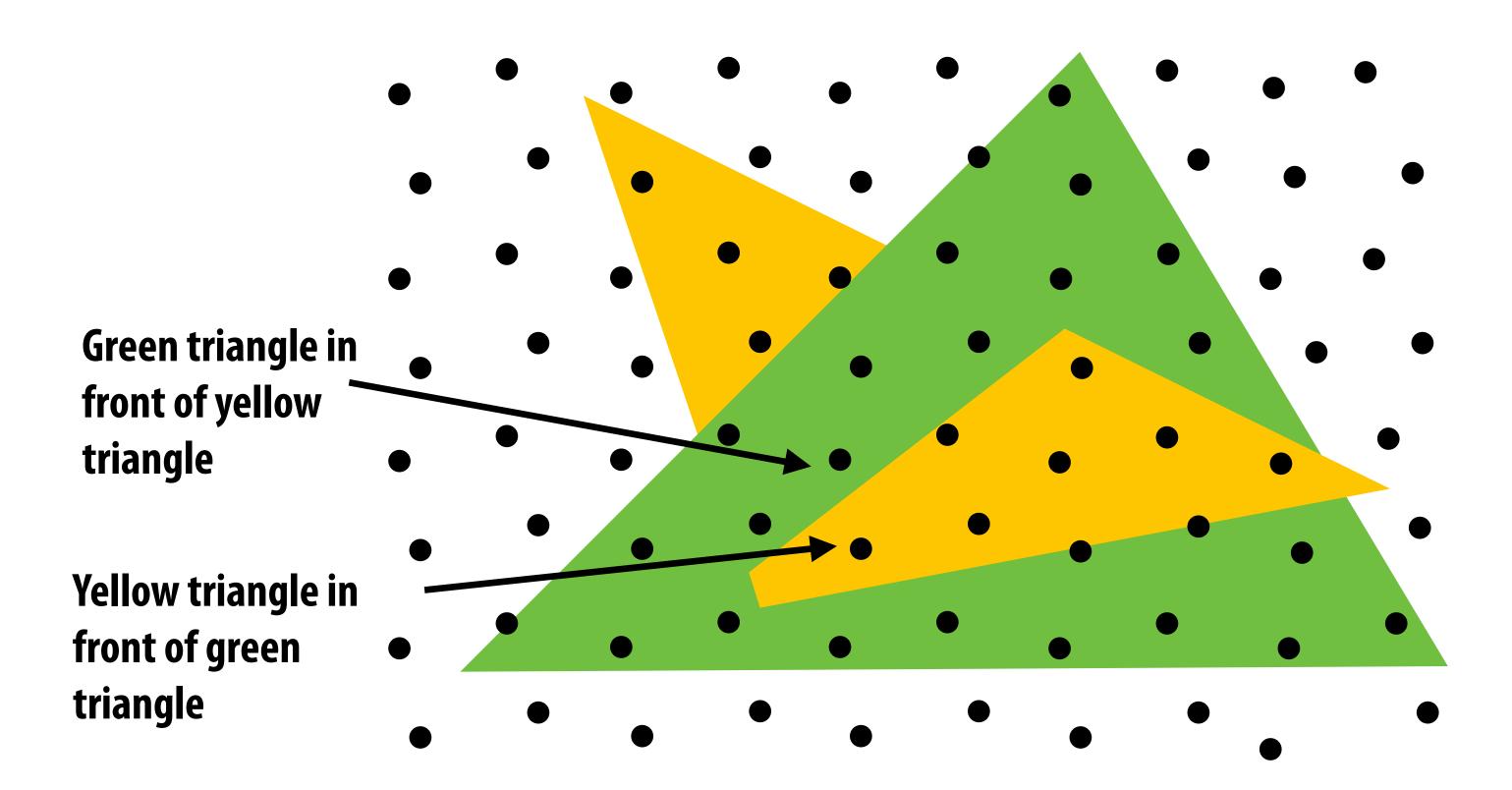

# Does depth-buffer algorithm handle interpenetrating surfaces?

#### Of course!

Occlusion test is based on depth of triangles at a given sample point. The relative depth of triangles may be different at different sample points.

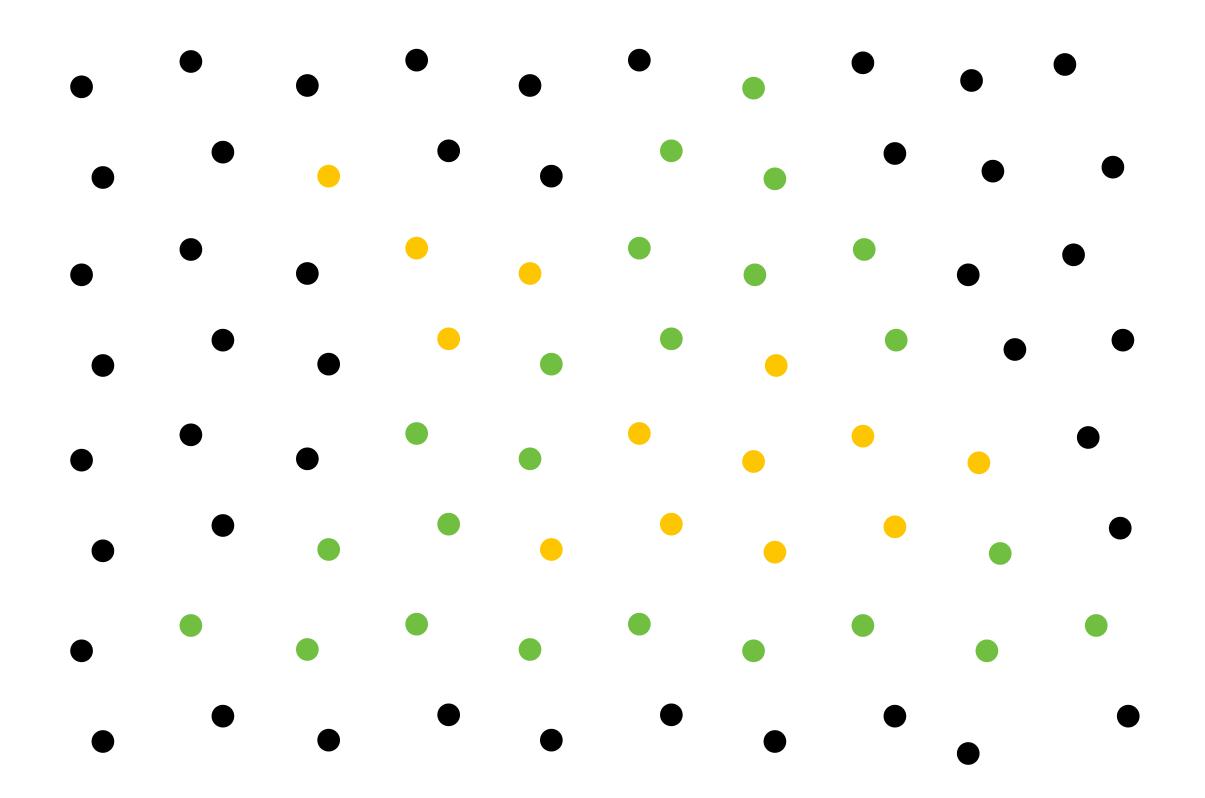

# Does depth buffer work with super sampling?

Of course! Occlusion test is per sample, not per pixel!

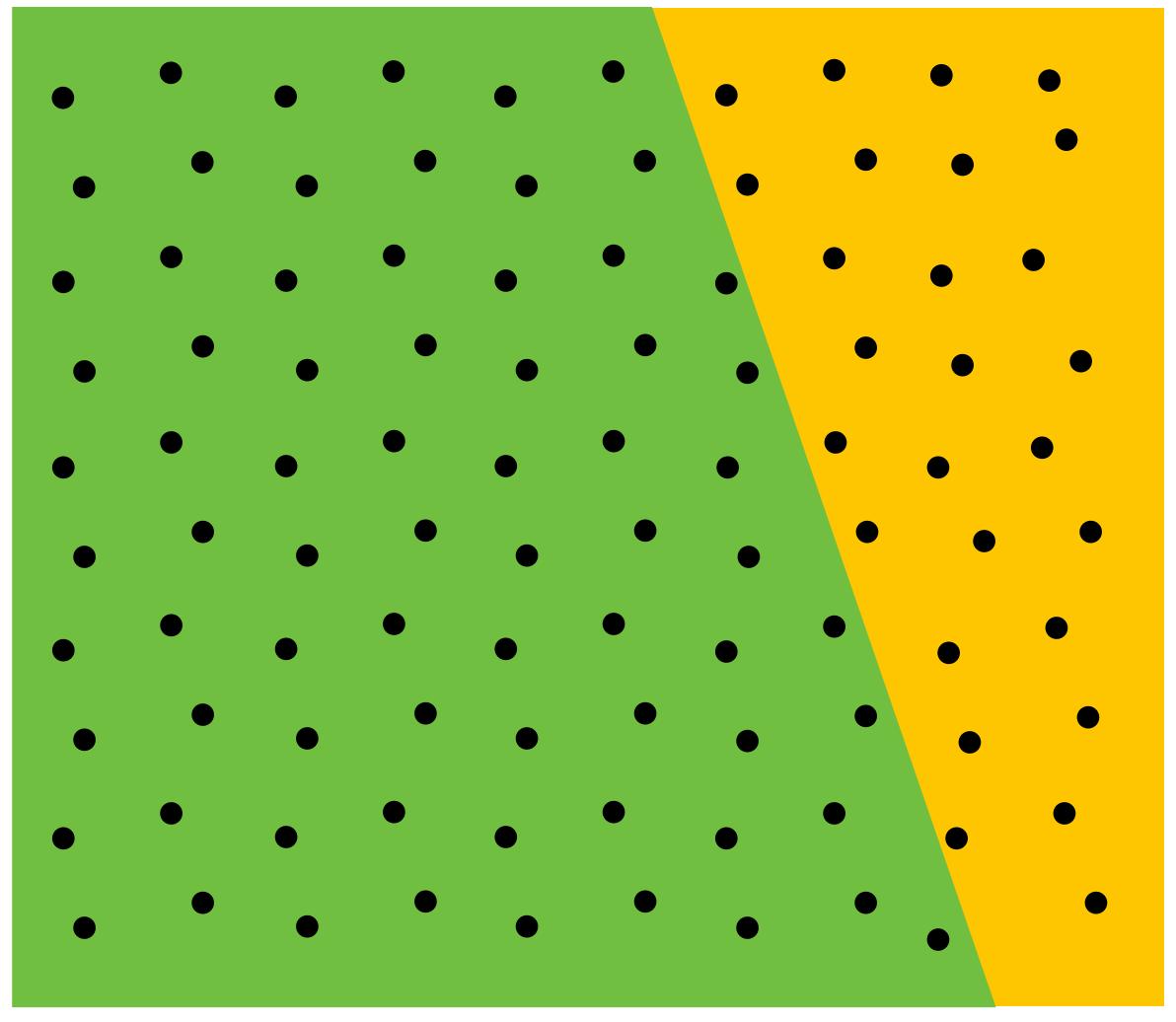

This example: green triangle occludes yellow triangle

## Color buffer contents

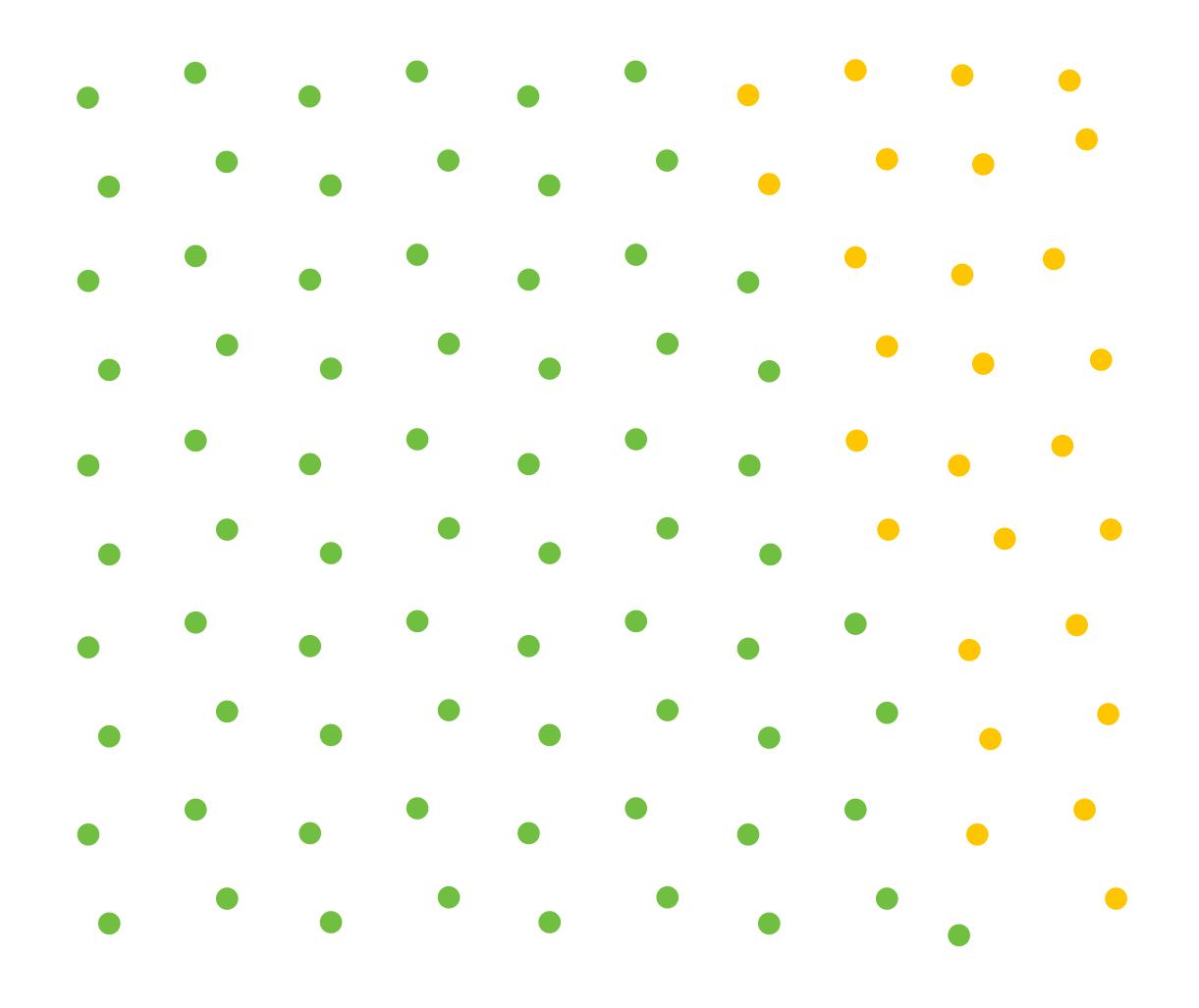

# Color buffer contents (4 samples per pixel)

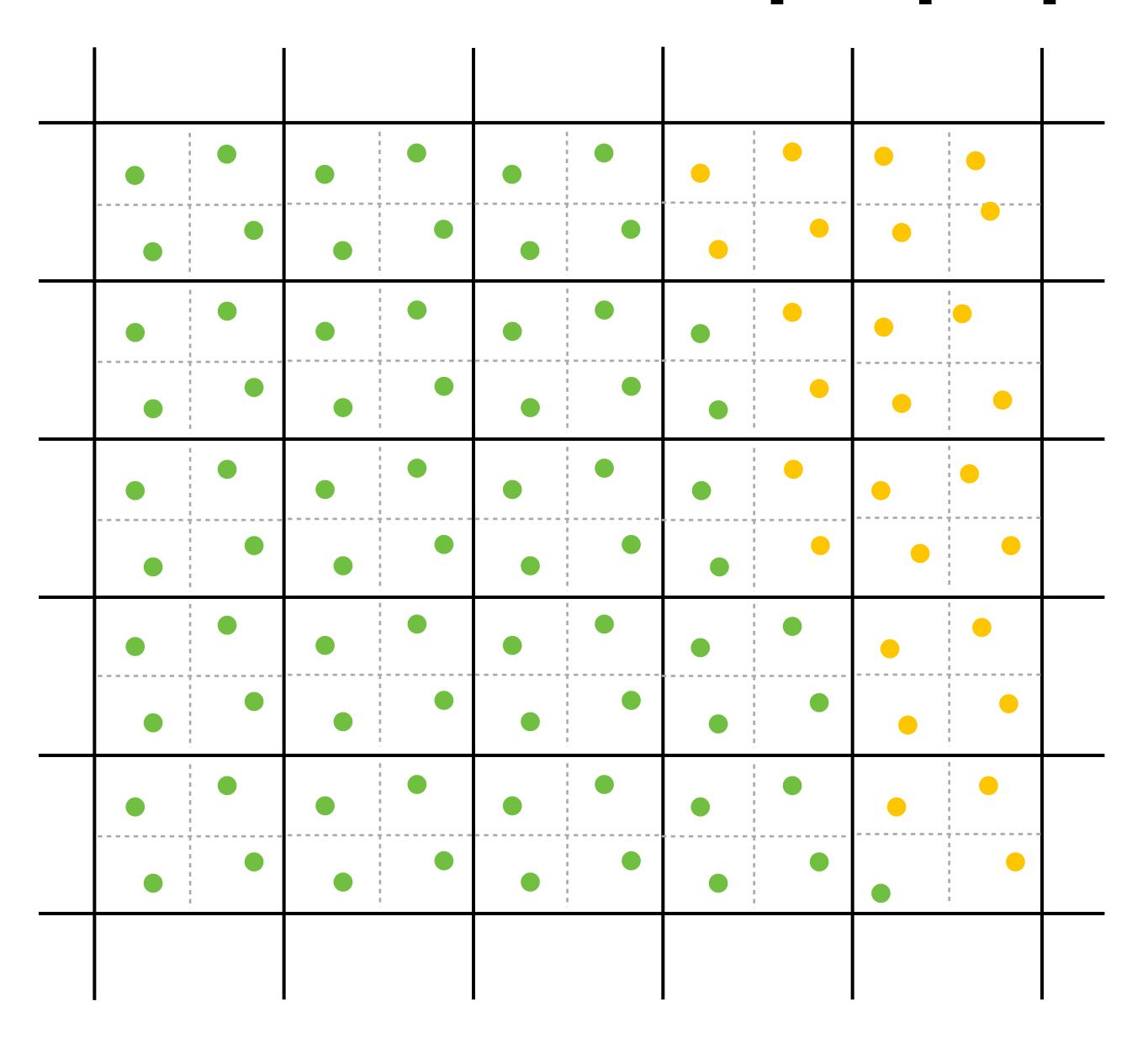

# Final resampled result

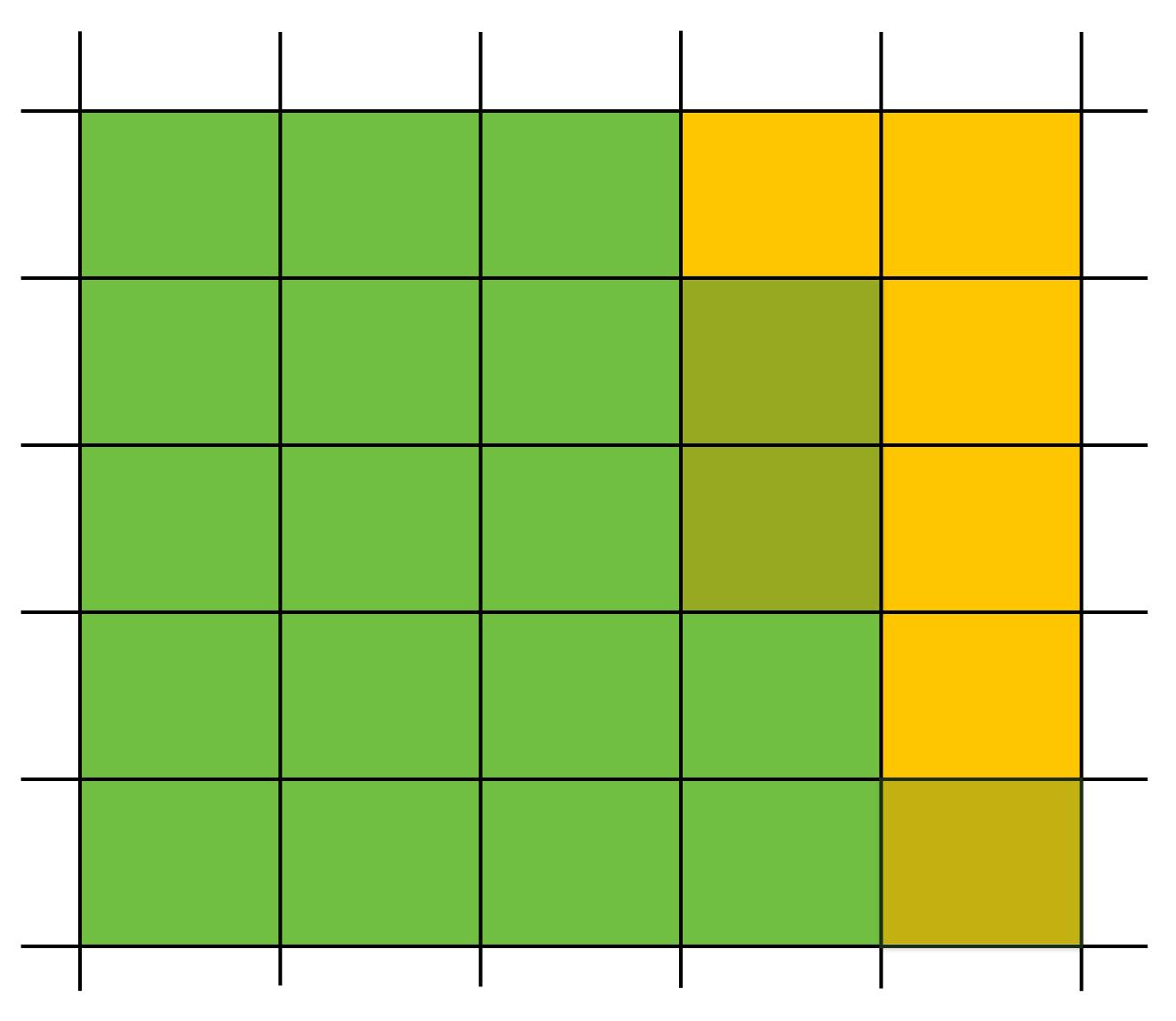

Note anti-aliasing of edge due to filtering of green and yellow samples.

# Summary: occlusion using a depth buffer

- Store one depth value per coverage sample (not per pixel!)
- Constant space per sample
  - Implication: constant space for depth buffer
- Constant time occlusion test per covered sample
  - Read-modify write of depth buffer if "pass" depth test
  - Just a read if "fail"
- Not specific to triangles: only requires that surface depth can be evaluated at a screen sample point

But what about semi-transparent surfaces?

# Compositing

# Representing opacity as alpha

### Alpha describes the opacity of an object

- Fully opaque surface:  $\alpha = 1$
- 50% transparent surface:  $\alpha$  = 0.5
- Fully transparent surface:  $\alpha = 0$

#### Red triangle with decreasing opacity

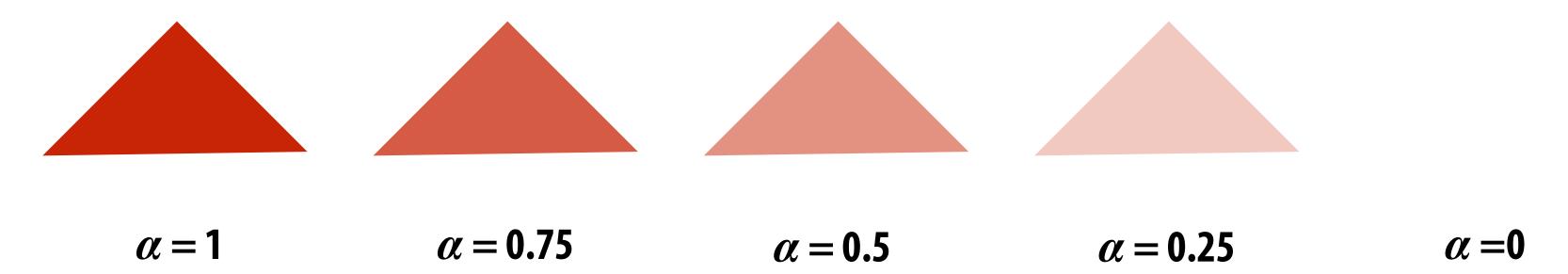

# Alpha: additional channel of image (RGBA)

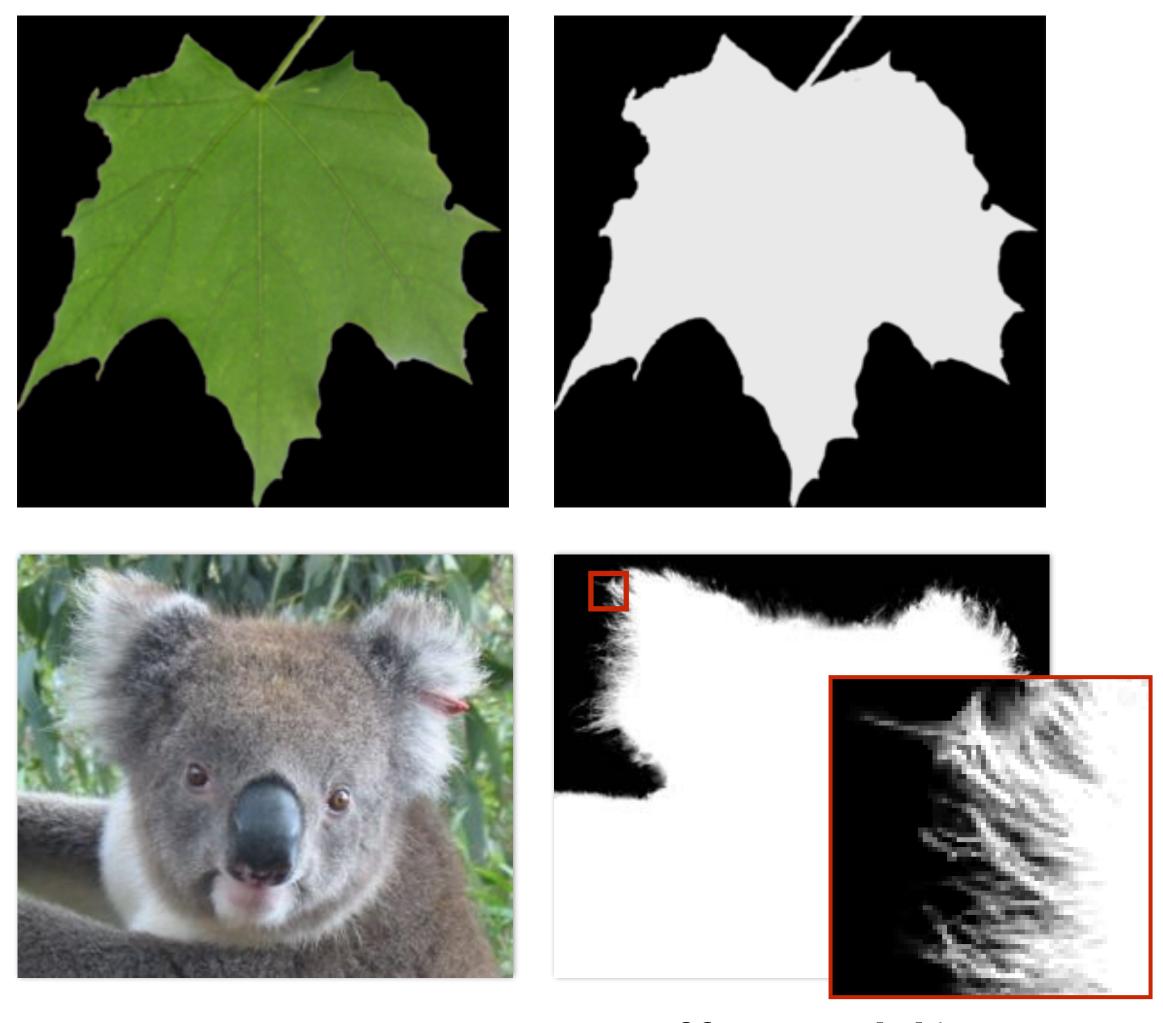

lpha of foreground object

## Over operator:

Composite image B with opacity  $\alpha_{\rm B}$  over image A with opacity  $\alpha_{\rm A}$ 

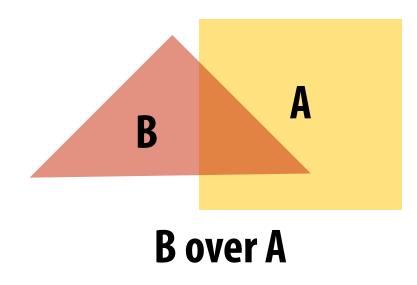

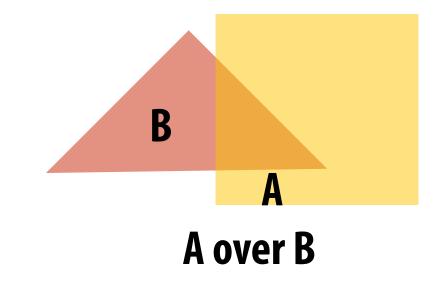

A over B != B over A

"Over" is not commutative

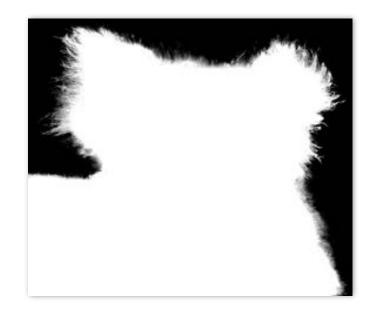

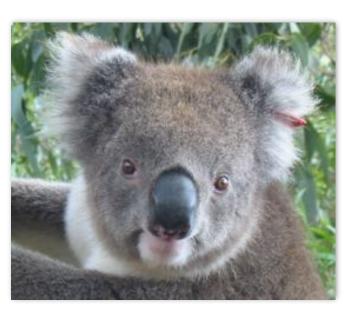

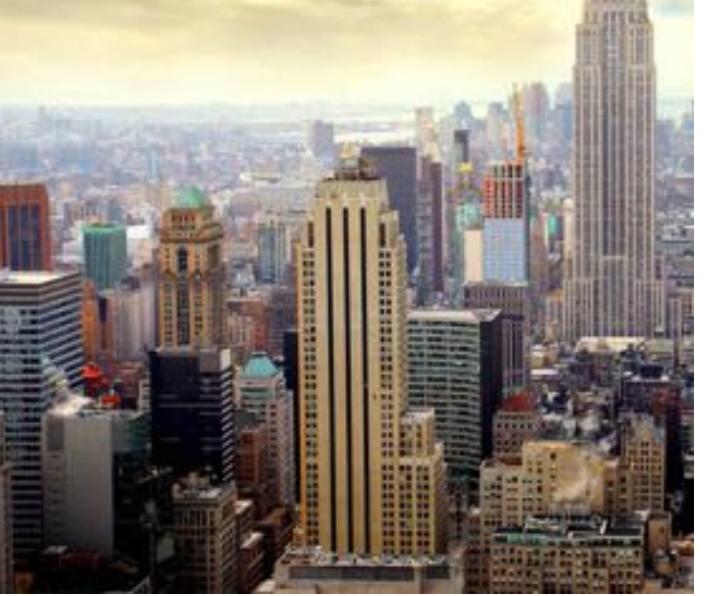

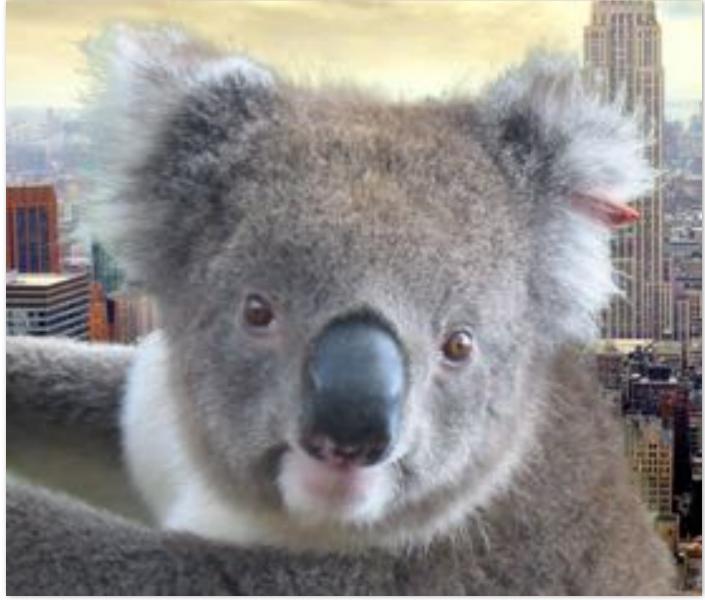

**Koala over NYC** 

# Fringing

## Poor treatment of color/alpha can yield dark "fringing":

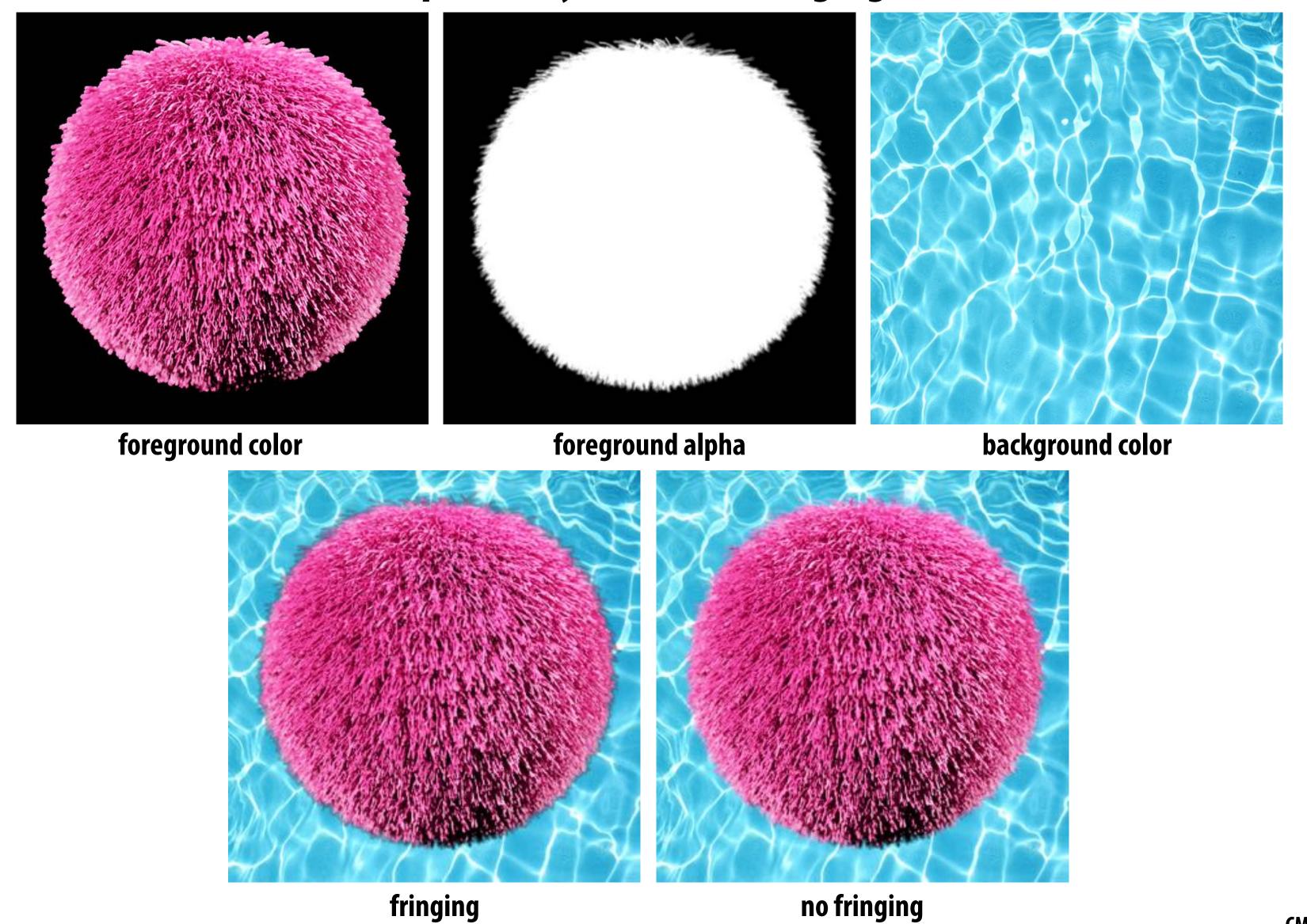

CMU 15-462/662

# No fringing

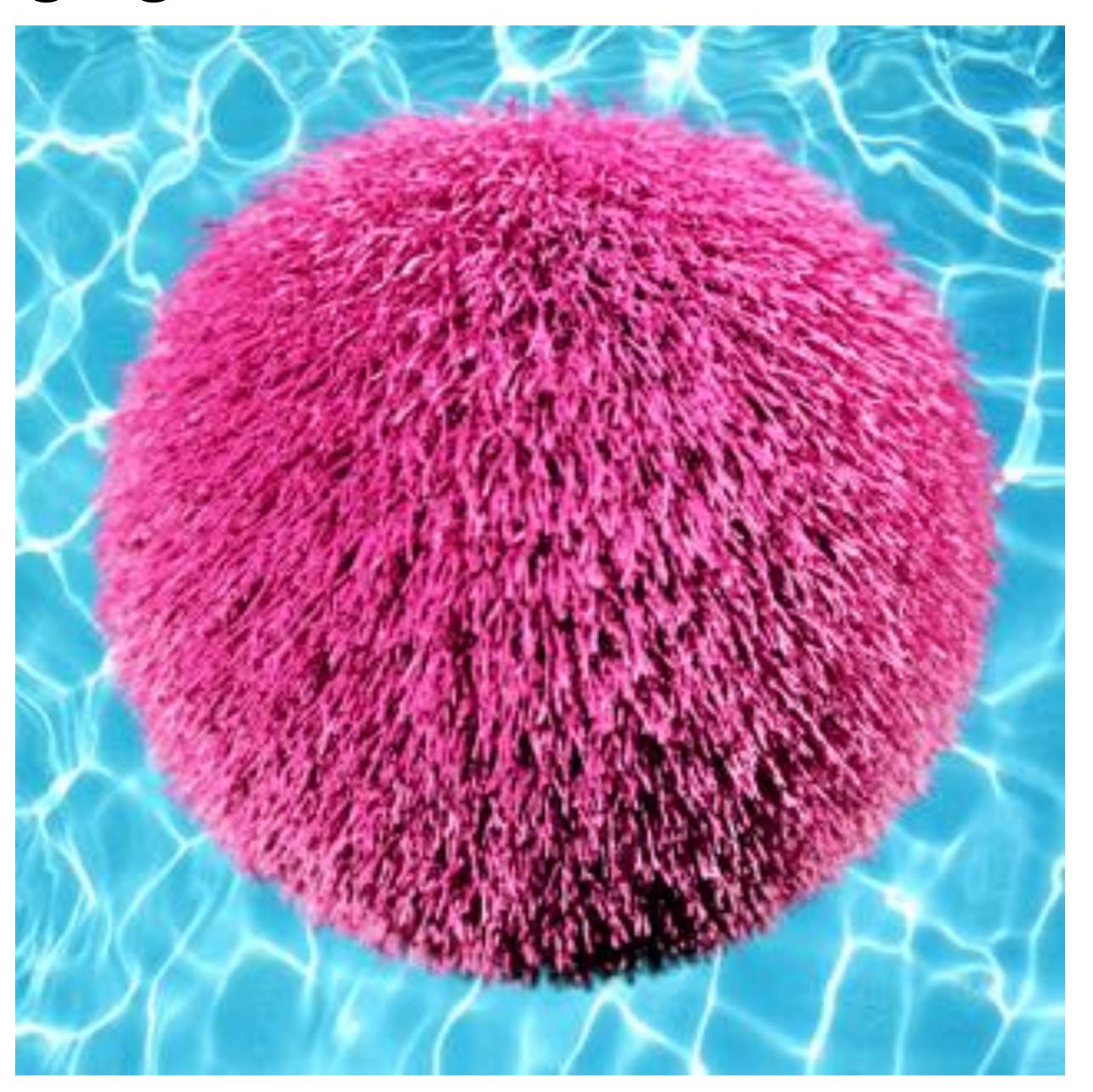

# Fringing (...why does this happen?)

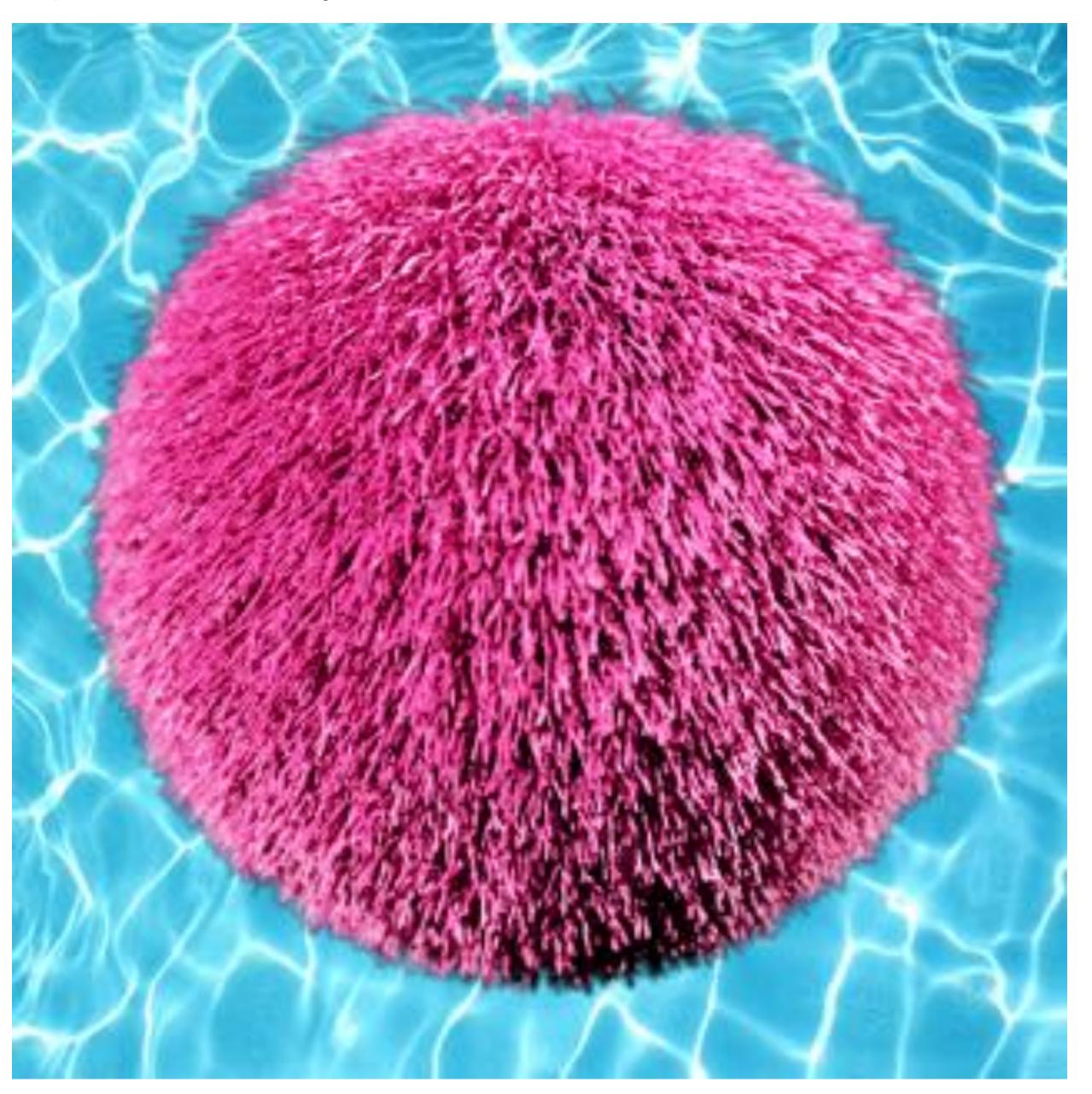

# Over operator: non-premultiplied alpha

**Appearance of semi-**

transparent A

Composite image B with opacity  $lpha_{
m B}$  over image A with opacity  $lpha_{
m A}$ 

## A first attempt:

$$A = \begin{bmatrix} A_r & A_g & A_b \end{bmatrix}^T$$
 $B = \begin{bmatrix} B_r & B_g & B_b \end{bmatrix}^T$ 

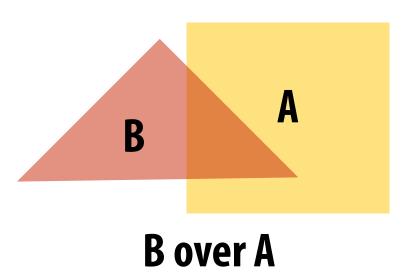

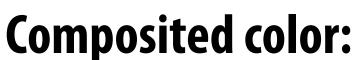

$$C=lpha_BB+(1-lpha_B)lpha_AA$$

$$\uparrow \qquad \uparrow$$
Appearance of What B lets through semi-transparent B

### **Composite alpha:**

$$\alpha_C = \alpha_B + (1 - \alpha_B)\alpha_A$$

# Over operator: premultiplied alpha

Composite image B with opacity  $lpha_{
m B}$  over image A with opacity  $lpha_{
m A}$ 

### Premultiplied alpha—multiply RGB by α, then composite:

$$A' = \begin{bmatrix} \alpha_A A_r & \alpha_A A_g & \alpha_A A_b & \alpha_A \end{bmatrix}^T$$

$$B' = \begin{bmatrix} \alpha_B B_r & \alpha_B B_g & \alpha_B B_b & \alpha_B \end{bmatrix}^T$$

$$C' = B' + (1 - \alpha_B)A'$$

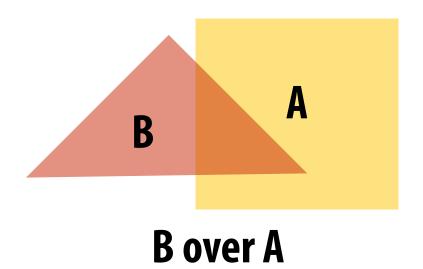

Notice premultiplied alpha composites alpha just like how it composites rgb. (Non-premultiplied alpha composites alpha differently than rgb. )

### "Un-premultiply" to get final color:

$$[C_r \ C_g \ C_b \ \alpha_C]^T \Longrightarrow [C_r/\alpha_C \ C_g/\alpha_C \ C_b/\alpha_C]^T$$

Q: By the way, does this division remind you of anything? :-)

# A problem with non-premultiplied alpha

- Suppose we upsample an image w/ an alpha mask, then composite it onto a background
- How should we compute the interpolated color/alpha values?

If we interpolate color and alpha separately, then blend using the non-premultiplied

"over" operator, here's what happens:

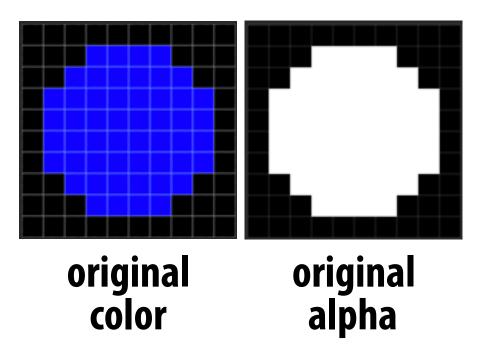

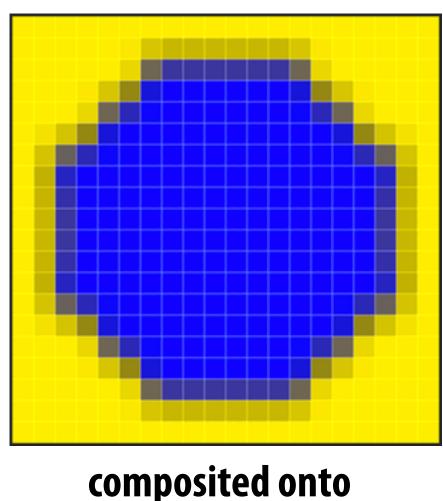

yellow background

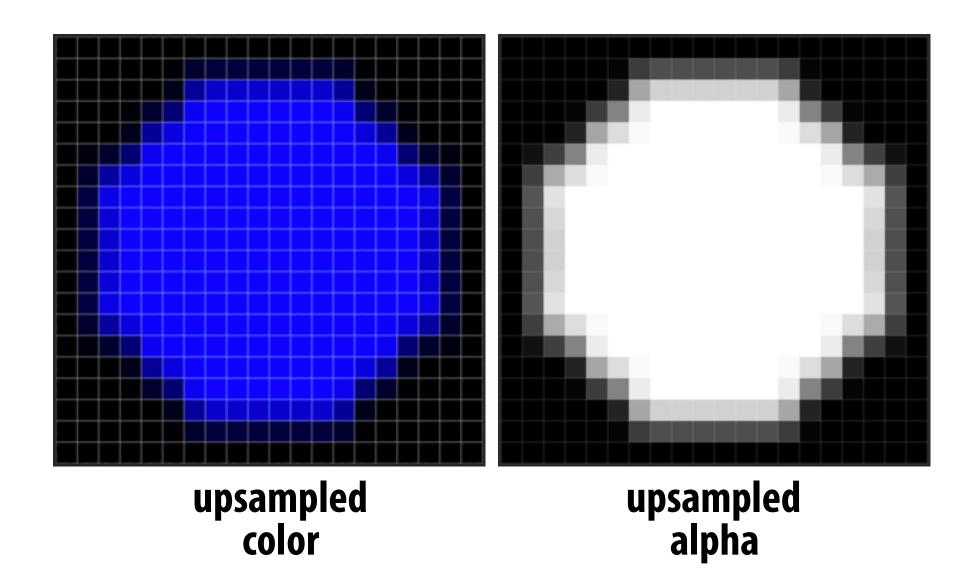

Notice black "fringe" that occurs because we're blending, e.g., 50% blue pixels using 50% alpha, rather than, say, 100% blue pixels with 50% alpha.

# Eliminating fringe w/ premultiplied "over"

If we instead use the premultiplied "over" operation, we get the correct alpha:

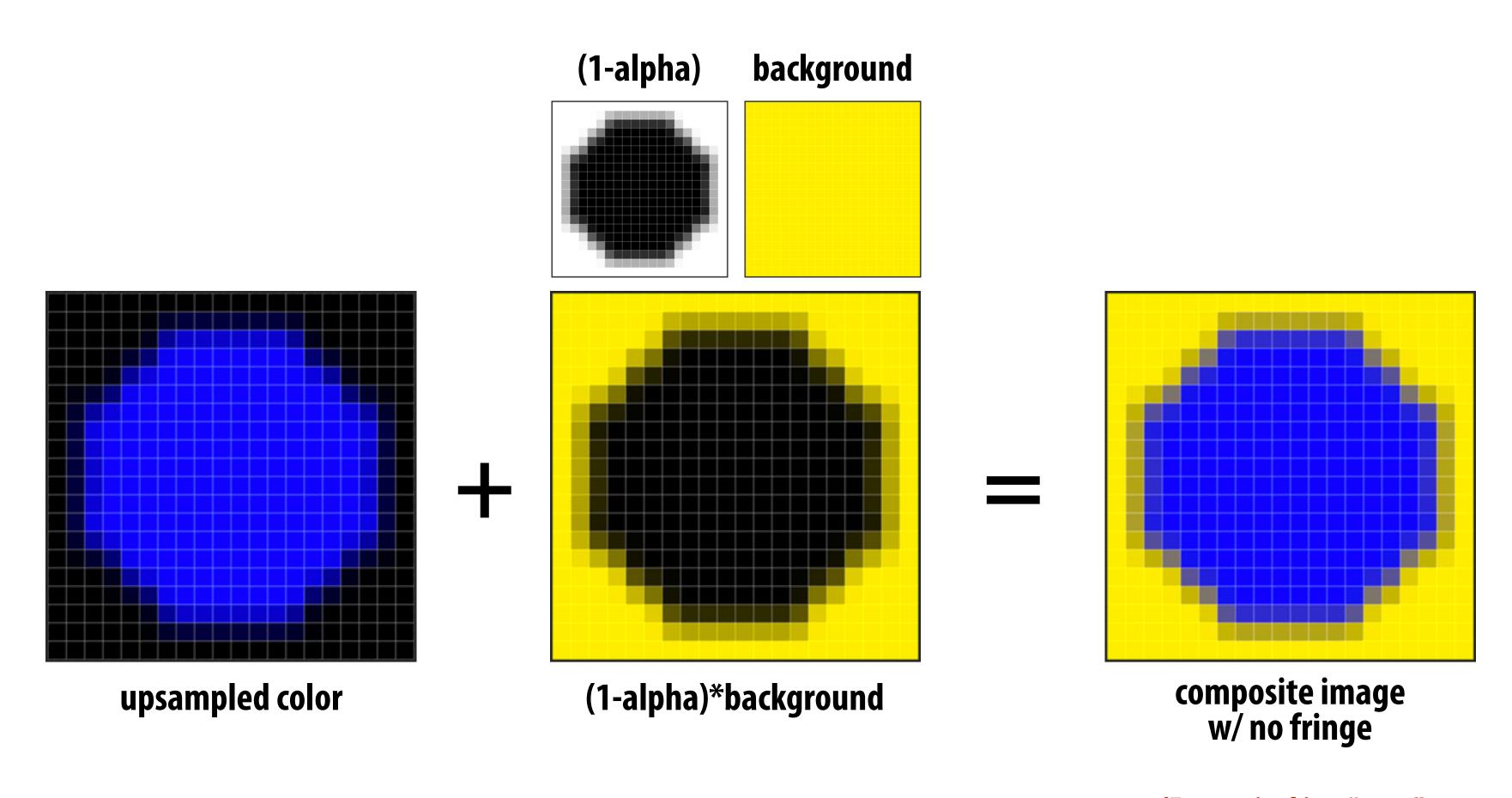

(Every pixel is a "pure" combination of blue & yellow)

# Eliminating fringe w/ premultiplied "over"

If we instead use the premultiplied "over" operation, we get the correct alpha:

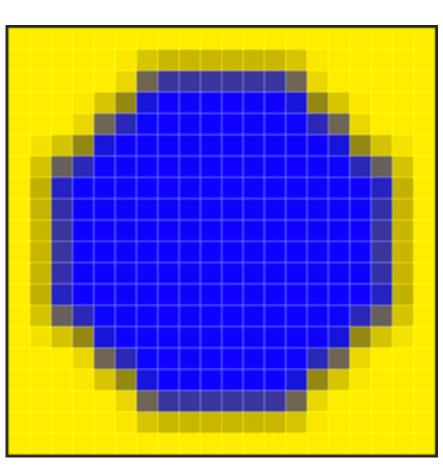

composite image WITH fringe

(Some pixels are a combination of blue, yellow, and <u>BLACK</u>)

## Similar problem with non-premultiplied alpha

Consider pre-filtering (downsampling) a texture with an alpha matte

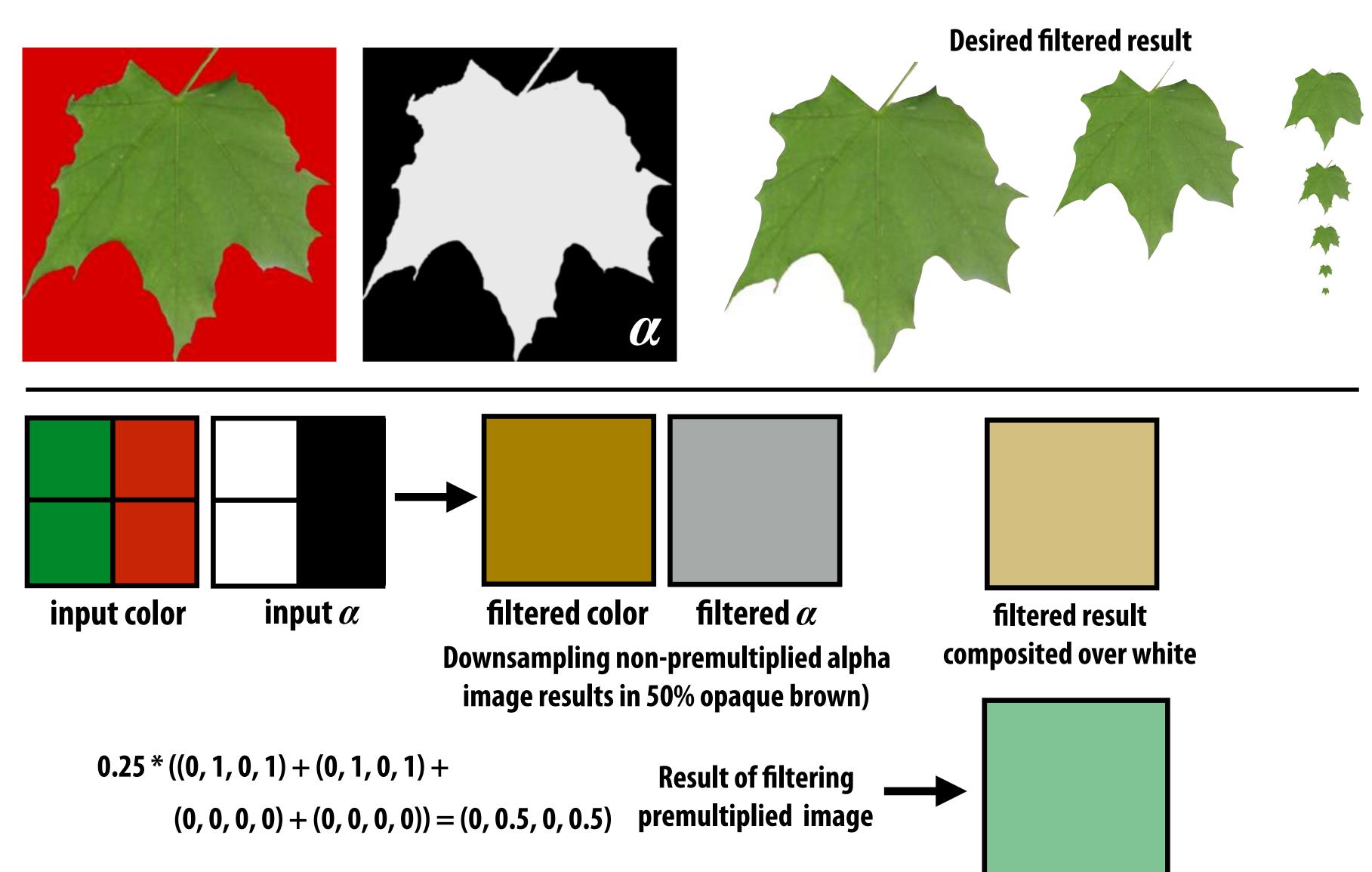

## More problems: applying "over" repeatedly

Composite image C with opacity  $\alpha_{\rm C}$  over B with opacity  $\alpha_{\rm B}$  over image A with opacity  $\alpha_{\rm A}$ 

Premultiplied alpha is closed under composition; non-premultiplied alpha is not!

Example: compositing 50% red over 50% red (where "red" = [100])

#### NON-PREMULTIPLIED

#### **PREMULTIPLIED**

Cover Bover A

(Alpha is .5 in both cases)

#### Summary: advantages of premultiplied alpha

- Simple: compositing operation treats all channels (RGB and A) the same
- More efficient than non-premultiplied representation: "over" requires fewer math ops
- Closed under composition
- Better representation for filtering (upsampling/ downsampling) textures with alpha channel

#### Strategy for drawing semi-transparent primitives

Assuming all primitives are semi-transparent, and RGBA values are encoded with premultiplied alpha, here's one strategy for creating a correctly rasterized image:

```
over(c1, c2) {
    return c1.rgba + (1-c1.a) * c2.rgba;
}

update_color_buffer( x, y, sample_color, sample_depth )
{
    if (pass_depth_test(sample_depth, zbuffer[x][y]) {
        // (how) should we update depth buffer here??
        color[x][y] = over(sample_color, color[x][y]);
    }
}
```

Q: What is the assumption made by this implementation?

Triangles must be rendered in back to front order!

## Putting it all together

Now what if we have a mixture of opaque and transparent triangles?

Step 1: render opaque primitives (in any order) using depth-buffered occlusion If pass depth test, triangle overwrites value in color buffer at sample

Step 2: disable depth buffer update, render semi-transparent surfaces in back-to-front order. If pass depth test, triangle is composited OVER contents of color buffer at sample

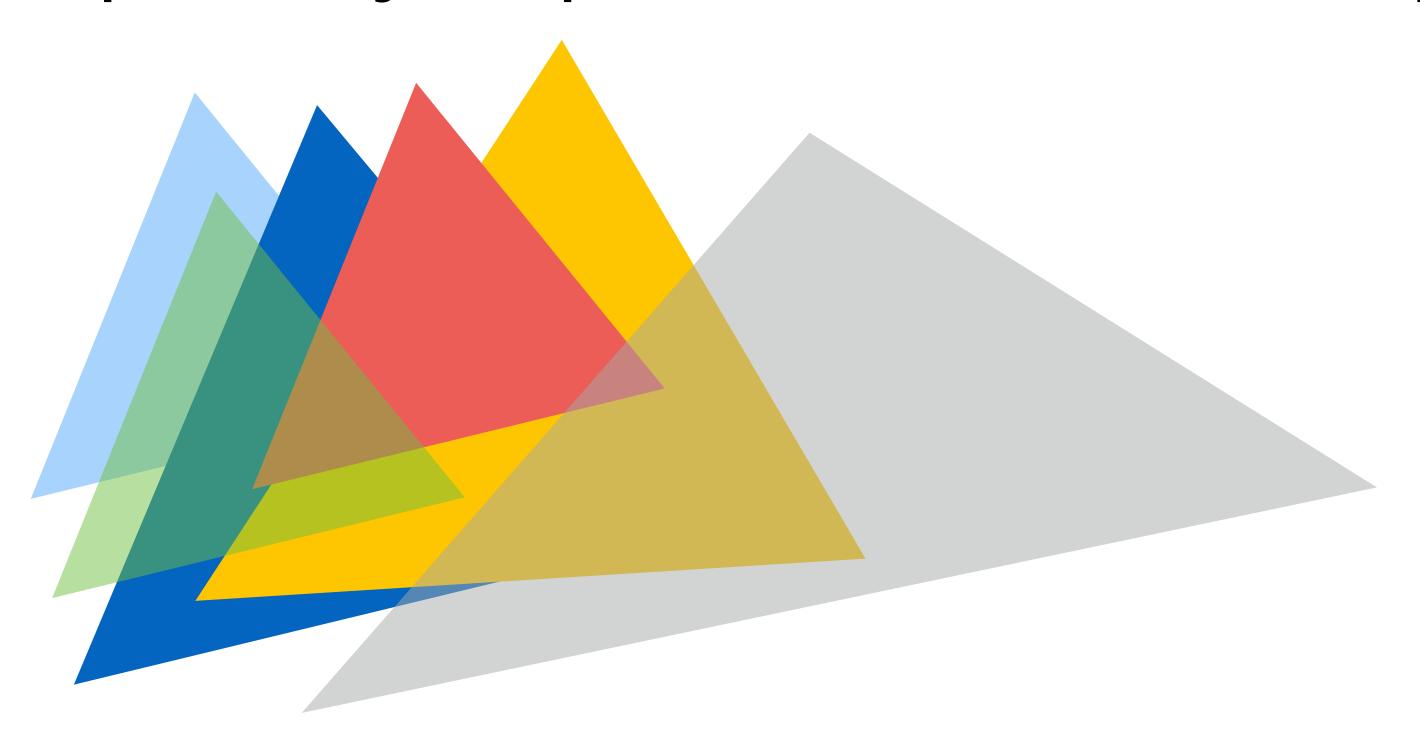

# End-to-end rasterization pipeline ("real-time graphics pipeline")

## Goal: turn these inputs into an image!

#### Inputs:

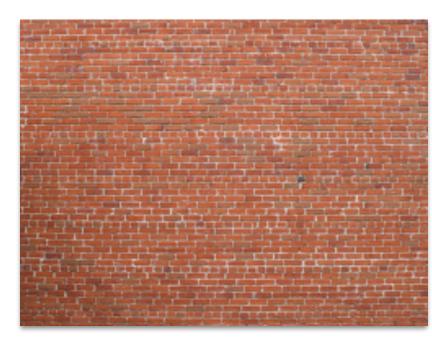

**Texture map** 

Object-to-camera-space transform:  $\, {f T} \,$ 

Perspective projection transform  ${f P}$ 

Size of output image (W, H)

At this point we should have all the tools we need, but let's review...

## Step 1:

#### Transform triangle vertices into camera space

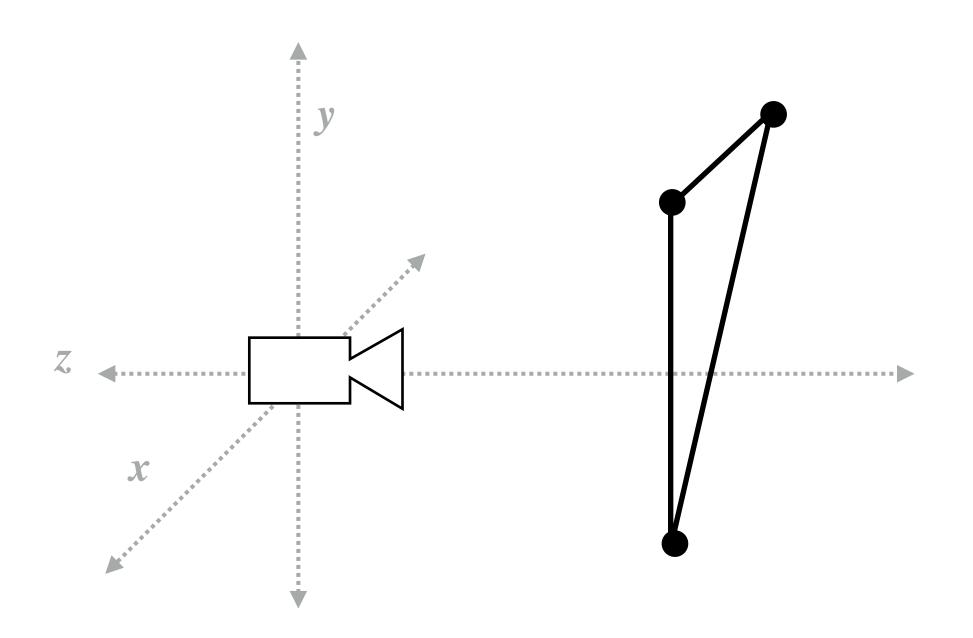

#### Step 2:

## Apply perspective projection transform to transform triangle vertices into normalized coordinate space

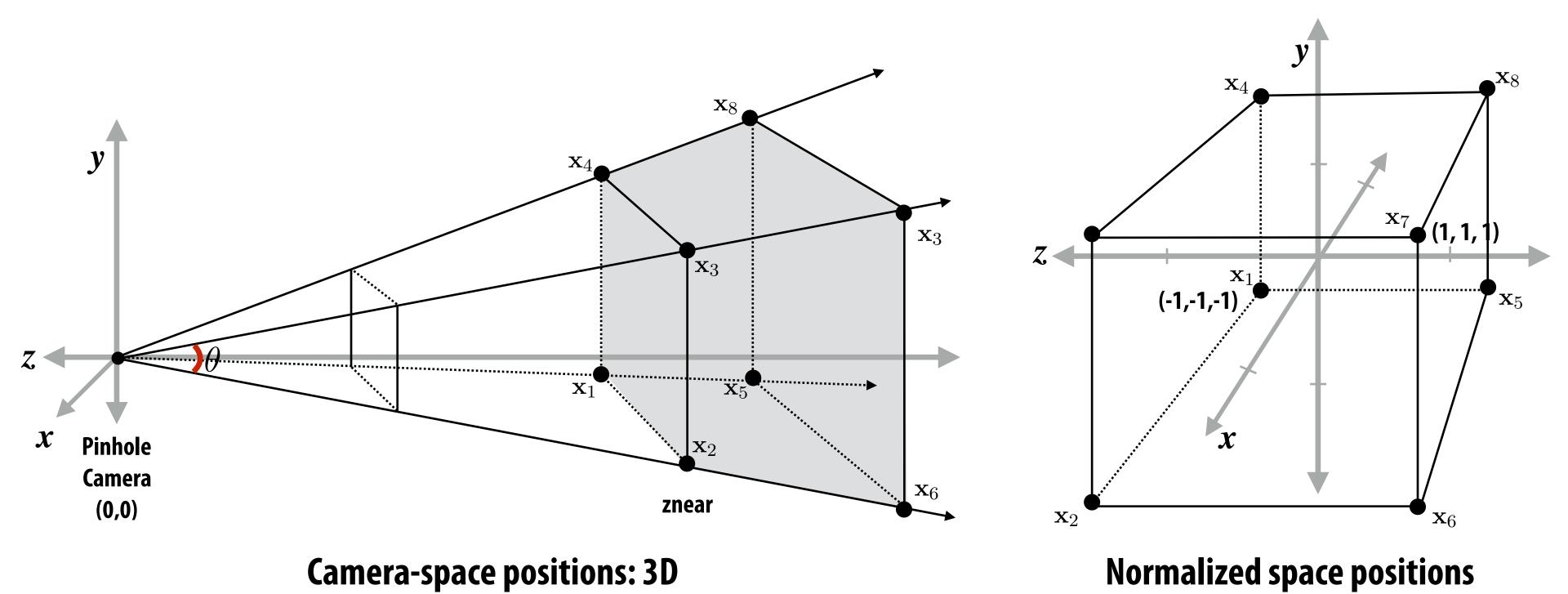

## Step 3: clipping

- Discard triangles that lie complete outside the unit cube (culling)
  - They are off screen, don't bother processing them further
- Clip triangles that extend beyond the unit cube to the cube
  - (possibly generating new triangles)

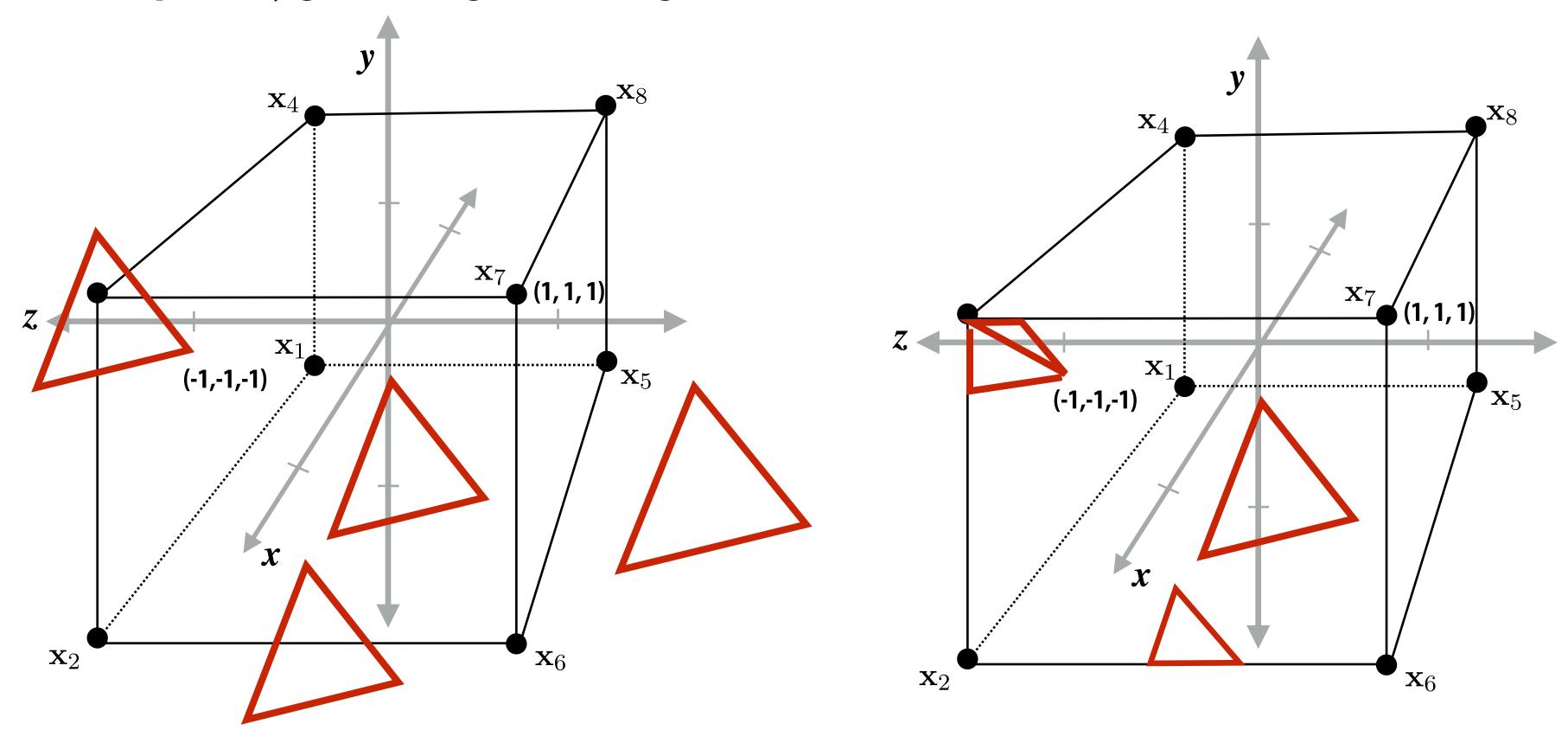

**Triangles before clipping** 

**Triangles after clipping** 

#### Step 4: transform to screen coordinates

Perform homogeneous divide, transform vertex xy positions from normalized coordinates into screen coordinates (based on screen w,h)

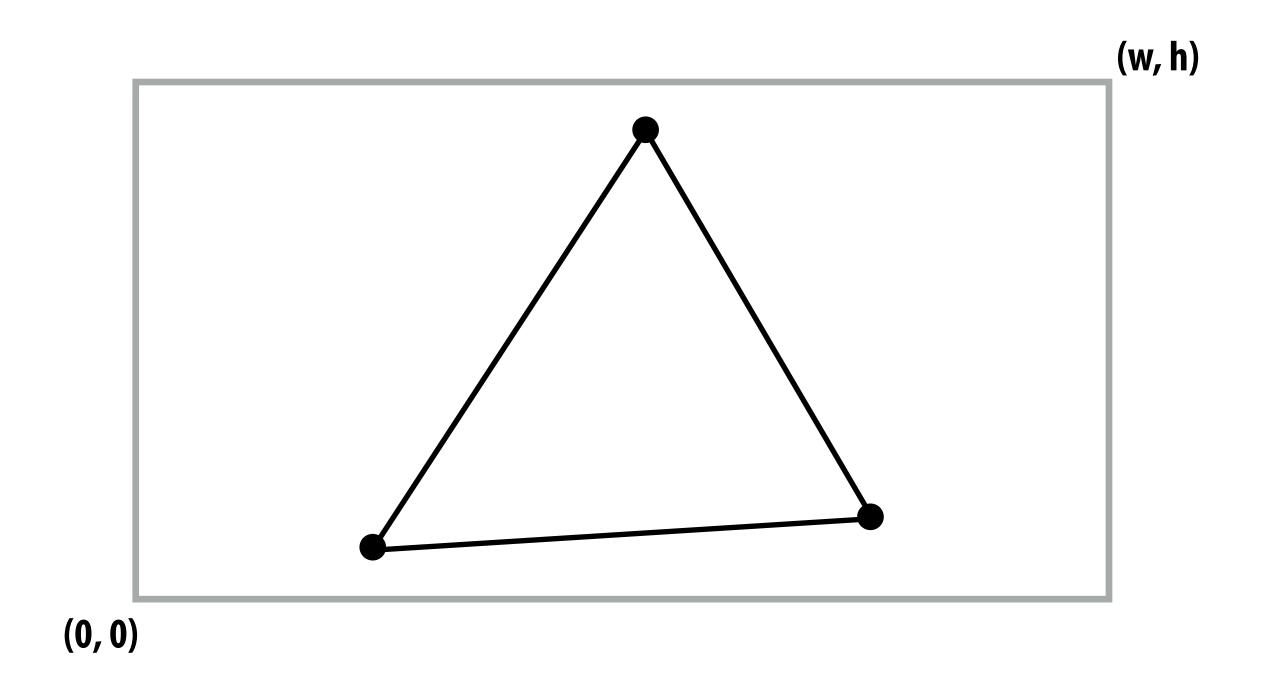

## Step 5: setup triangle (triangle preprocessing)

Before rasterizing triangle, can compute a bunch of data that will be used by all fragments, e.g.,

- triangle edge equations
- triangle attribute equations
- etc.

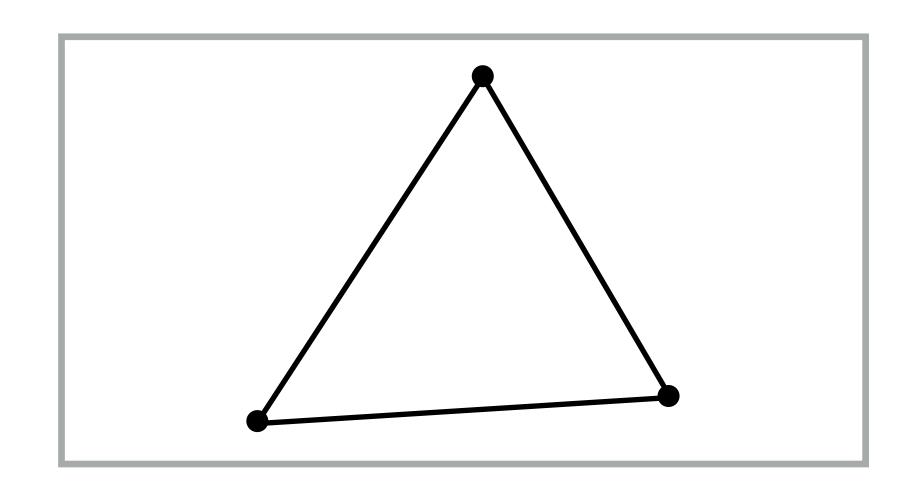

$$\mathbf{E}_{01}(x,y)$$
  $\mathbf{U}(x,y)$ 
 $\mathbf{E}_{12}(x,y)$   $\mathbf{V}(x,y)$ 
 $\mathbf{E}_{20}(x,y)$ 
 $\frac{1}{\mathbf{w}}(x,y)$ 
 $\mathbf{Z}(x,y)$ 

#### Step 6: sample coverage

Evaluate attributes z, u, v at all covered samples

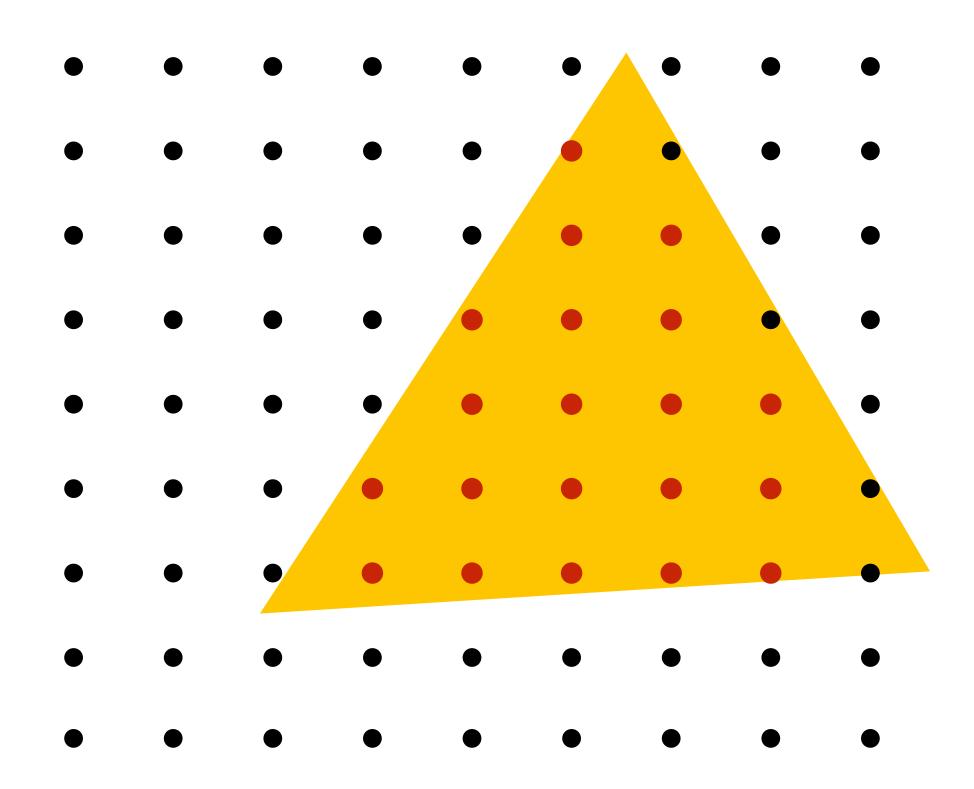

#### Step 6: compute triangle color at sample point

e.g., sample texture map \*

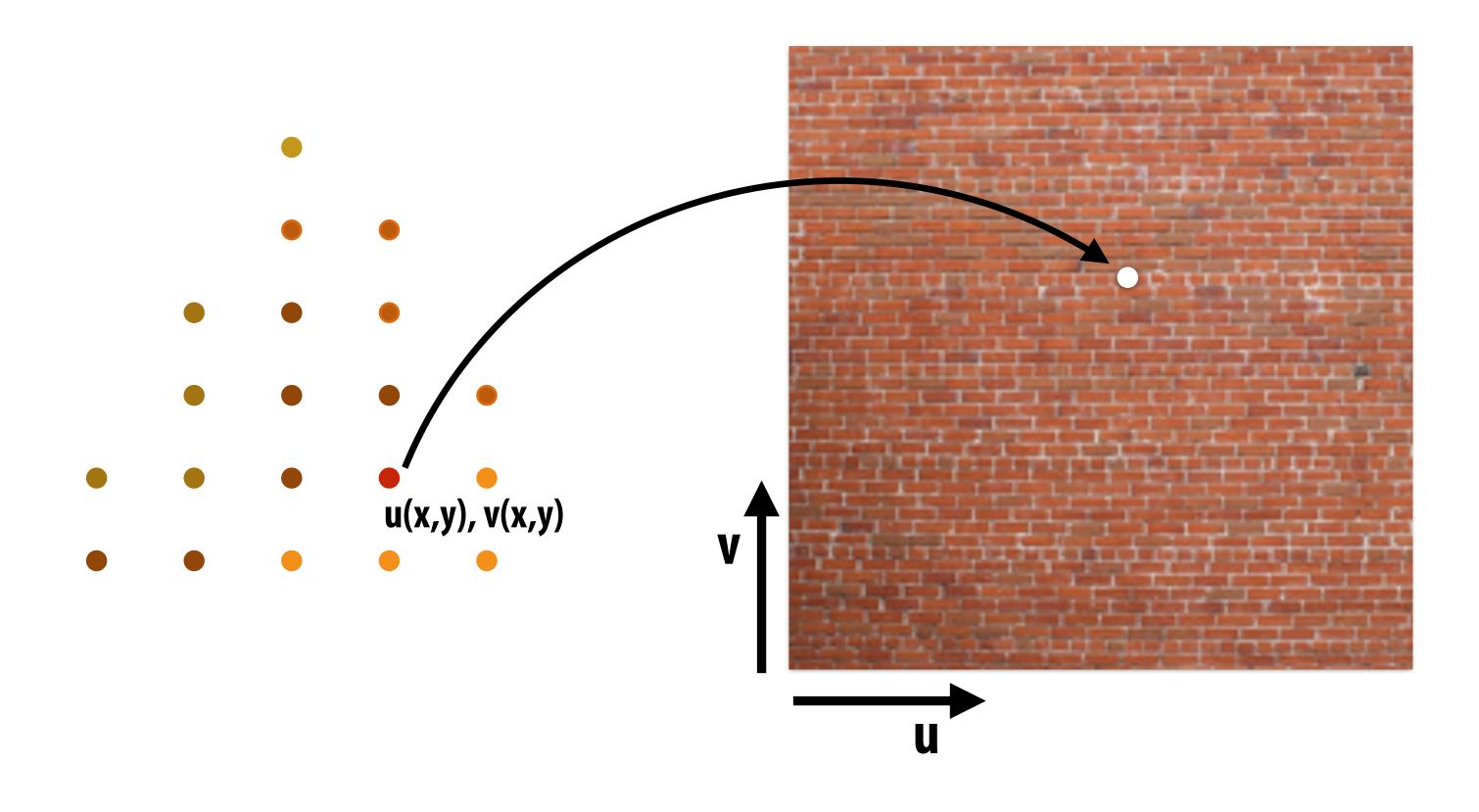

<sup>\*</sup> So far, we've only described computing triangle's color at a point by interpolating per-vertex colors, or by sampling a texture map. Later in the course, we'll discuss more advanced algorithms for computing its color based on material properties and scene lighting conditions.

#### Step 7: perform depth test (if enabled)

Also update depth value at covered samples (if necessary)

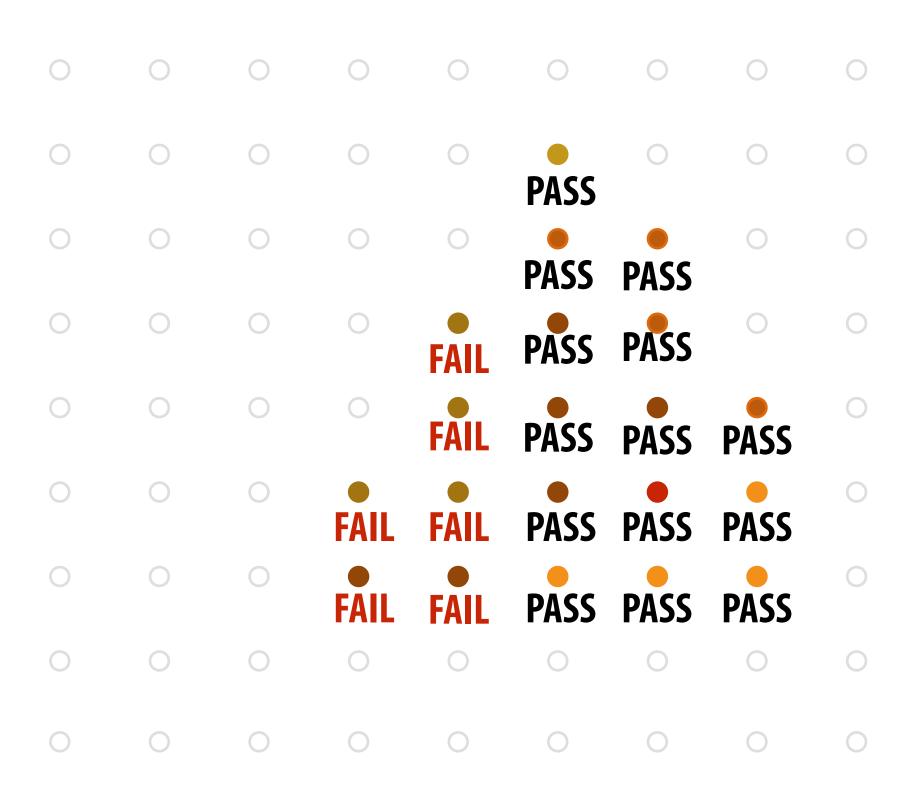

#### Step 8: update color buffer\* (if depth test passed)

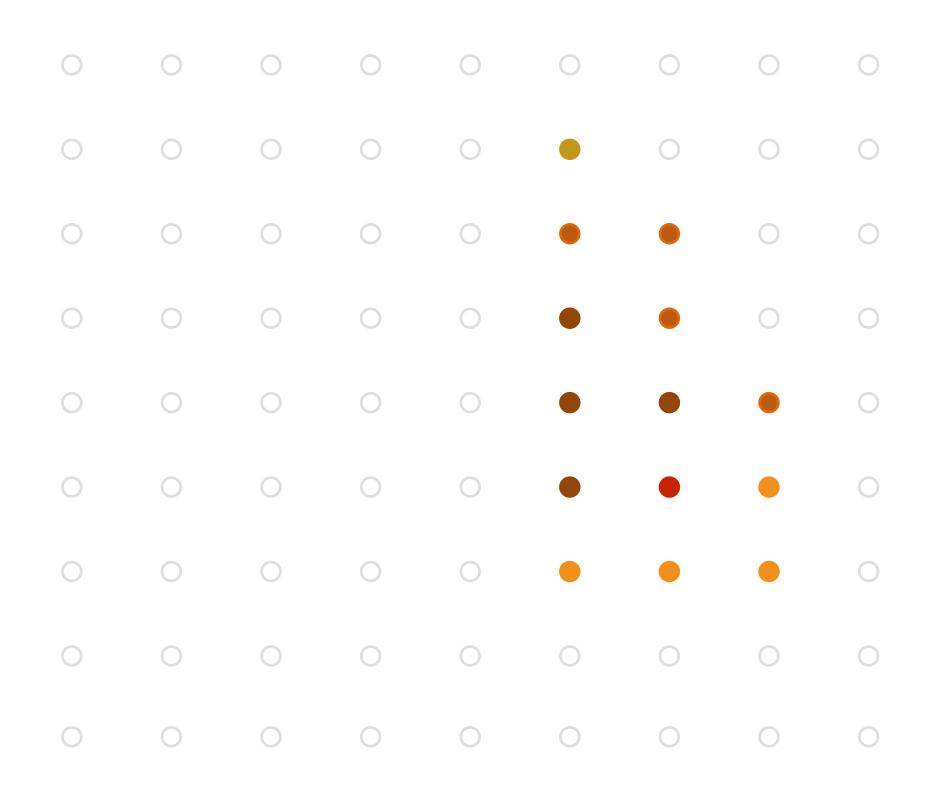

<sup>\*</sup> Possibly using OVER operation for transparency; in general there are more compositing/raster operations that can be used to compute the new color value.

## OpenGL/Direct3D graphics pipeline \*

Structures rendering computation as a series of operations on vertices, primitives,

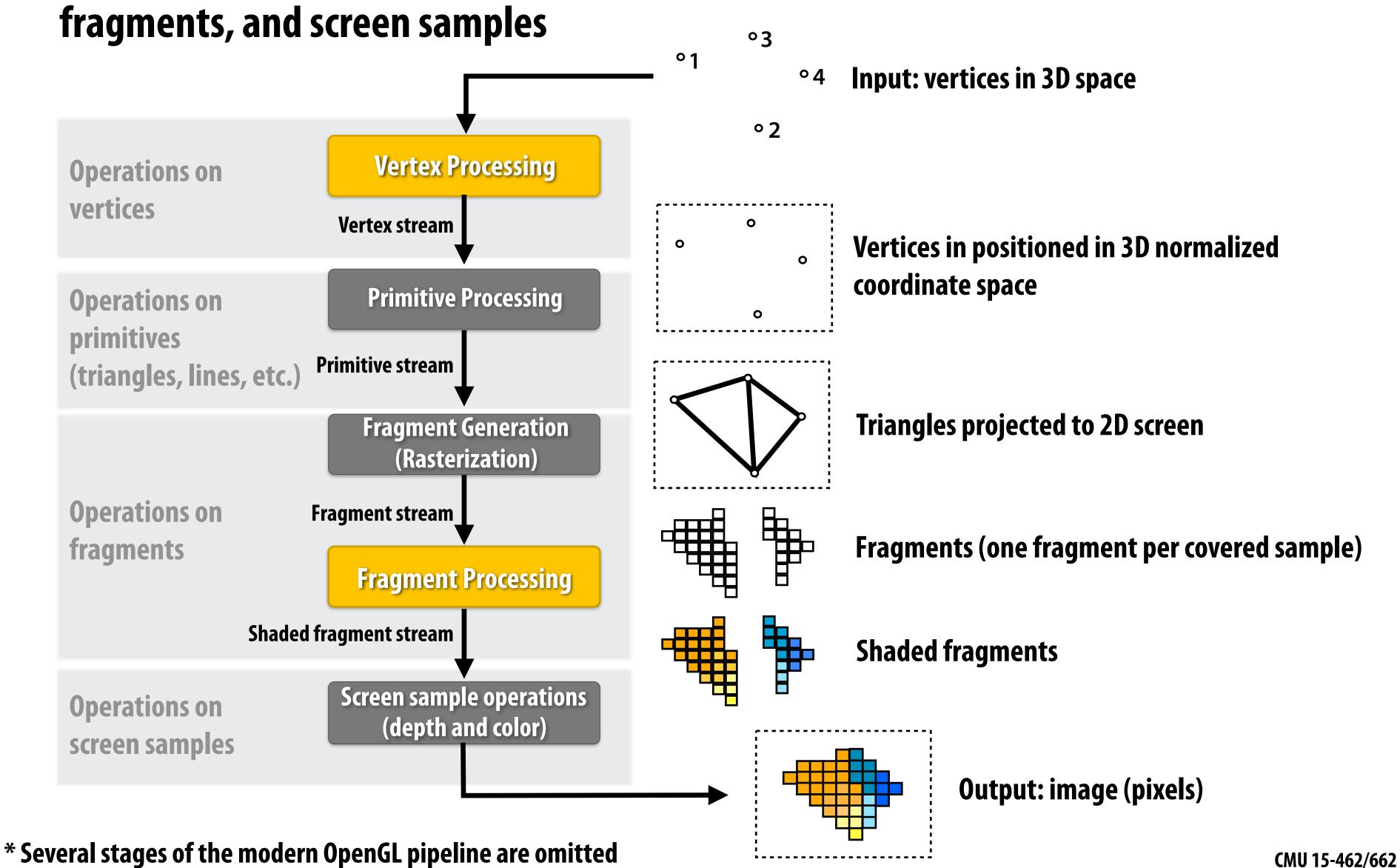

## OpenGL/Direct3D graphics pipeline \*

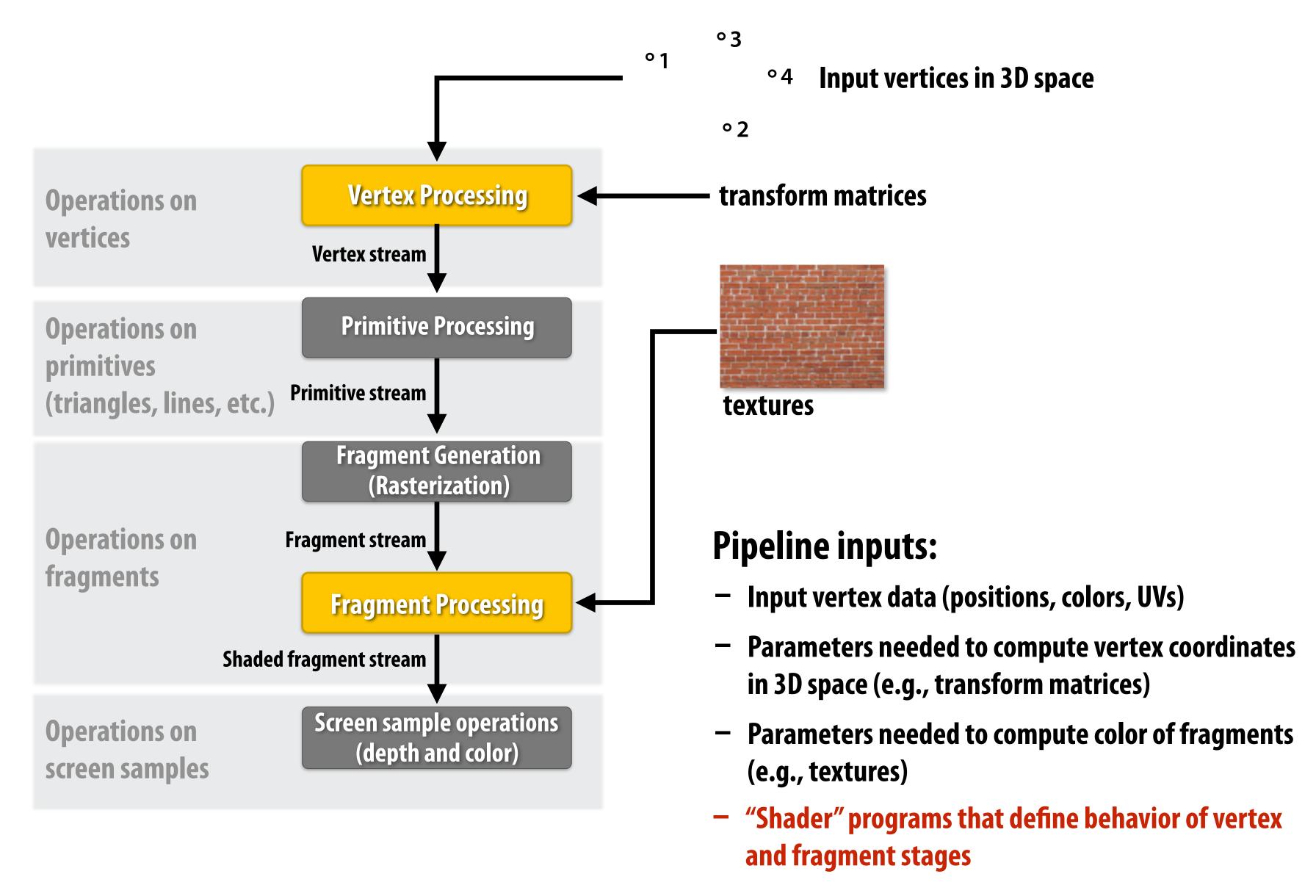

#### Programmable Shaders

Define behavior of vertex processing and fragment processing stages Describe operation on a single vertex (or single fragment)

#### **Example GLSL fragment shader program**

```
uniform sampler2D myTexture; constant parameters
uniform vec3 lightDir;
                                   per-fragment attributes
varying vec2 uv; ←
                                   (interpolated by rasterizer)
varying vec3 norm;
void diffuseShader()
                            grab color from texture
  vec3 kd;
  kd = texture2d(myTexture, uv);
  kd *= clamp(dot(-lightDir, norm), 0.0, 1.0);
  gl_FragColor = vec4(kd, 1.0);
```

Shader function executes once per fragment.

Outputs color of surface at sample point corresponding to fragment.

(this shader performs a texture lookup to obtain the surface's material color at this point, then performs a simple lighting computation)

modulate color according to light/normal direction

#### Goal: render very high complexity 3D scenes

- 100's of thousands to millions of triangles in a scene
- Complex vertex and fragment shader computations

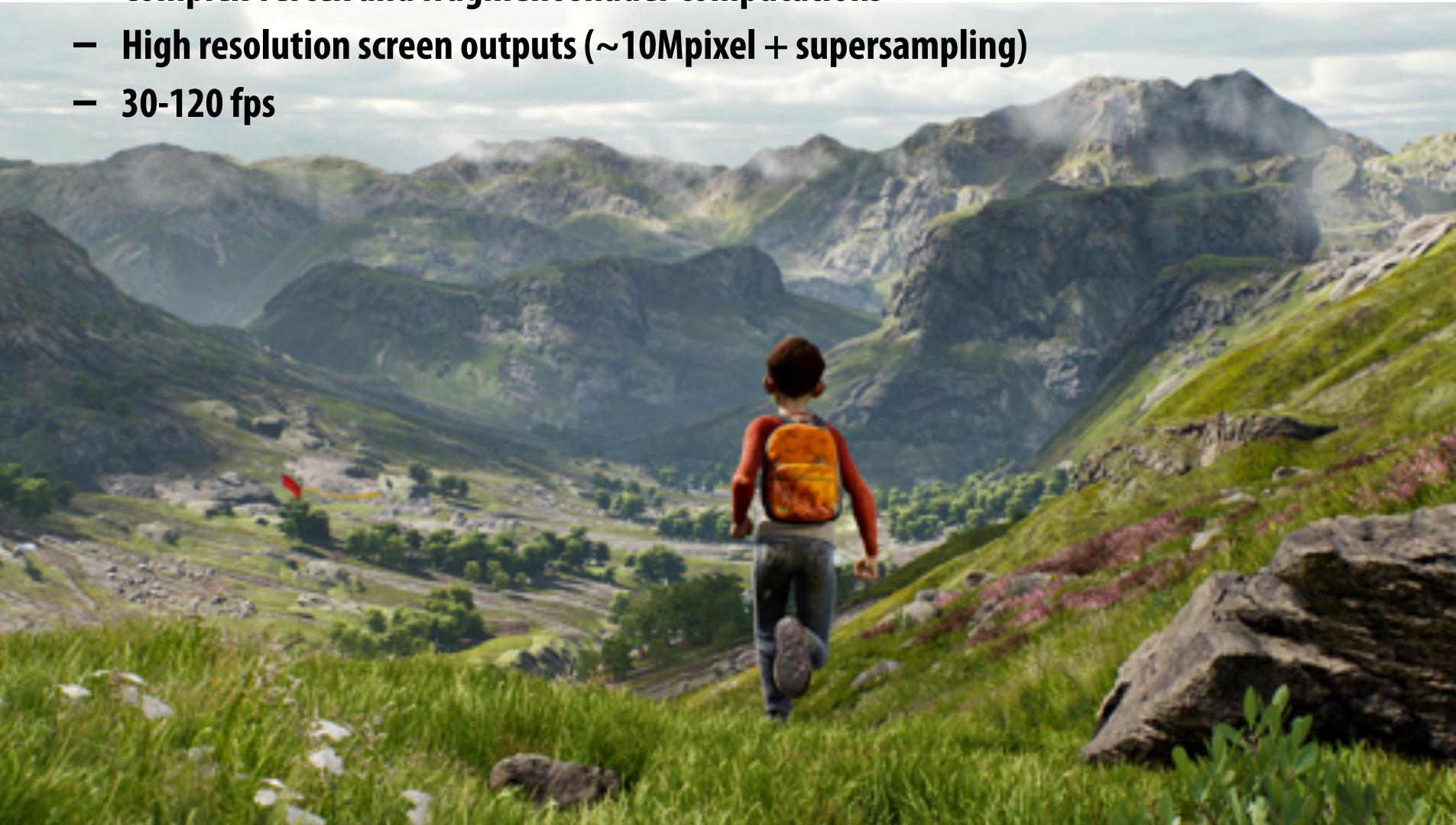

#### Graphics pipeline implementation: GPUs

Specialized processors for executing graphics pipeline computations

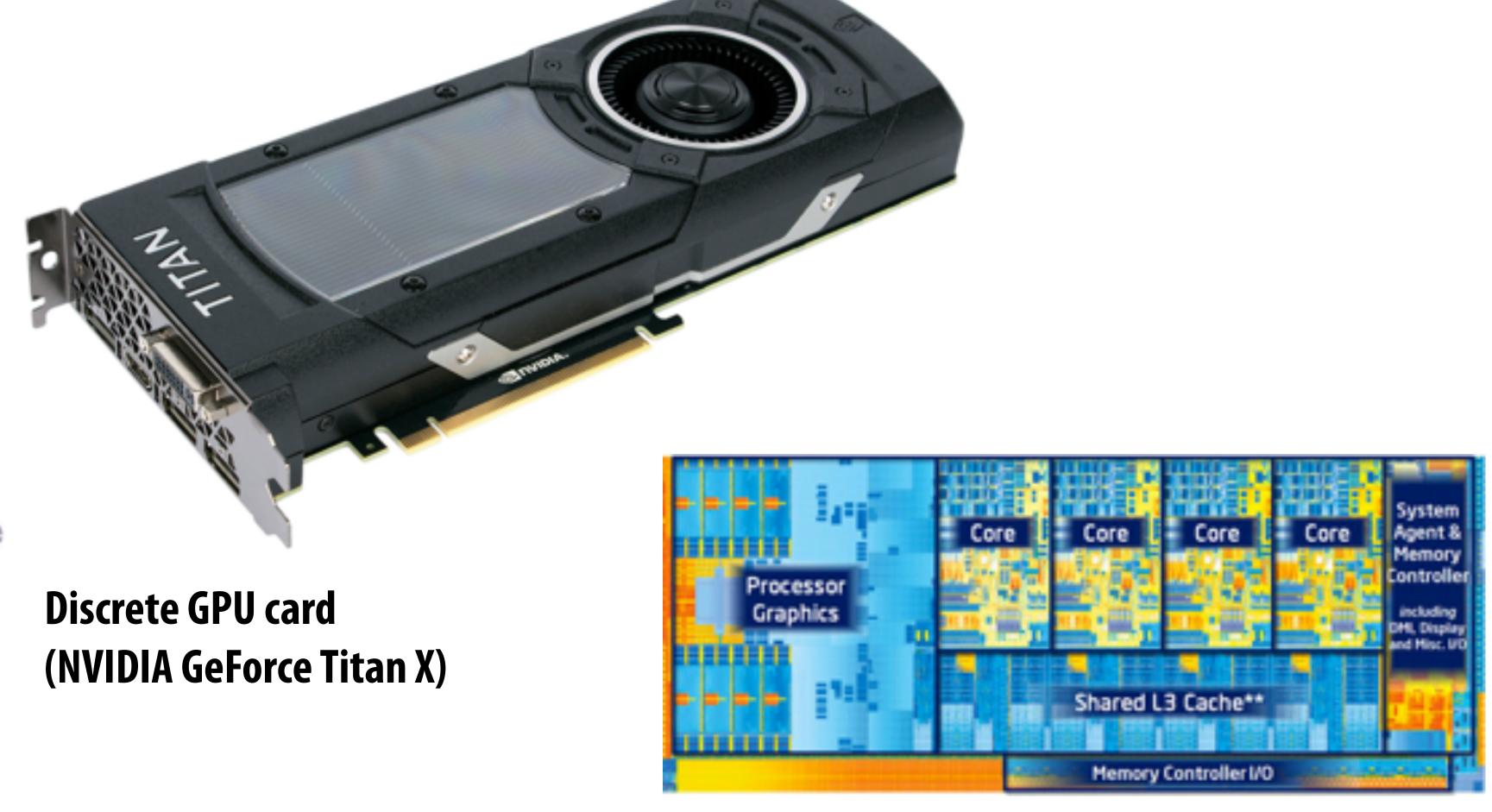

Integrated GPU: part of modern Intel CPU die

## GPU: heterogeneous, multi-core processor

Modern GPUs offer ~13 TFLOPs of performance for generic vertex/fragment programs ("compute")

still enormous amount of fixedfunction compute over here

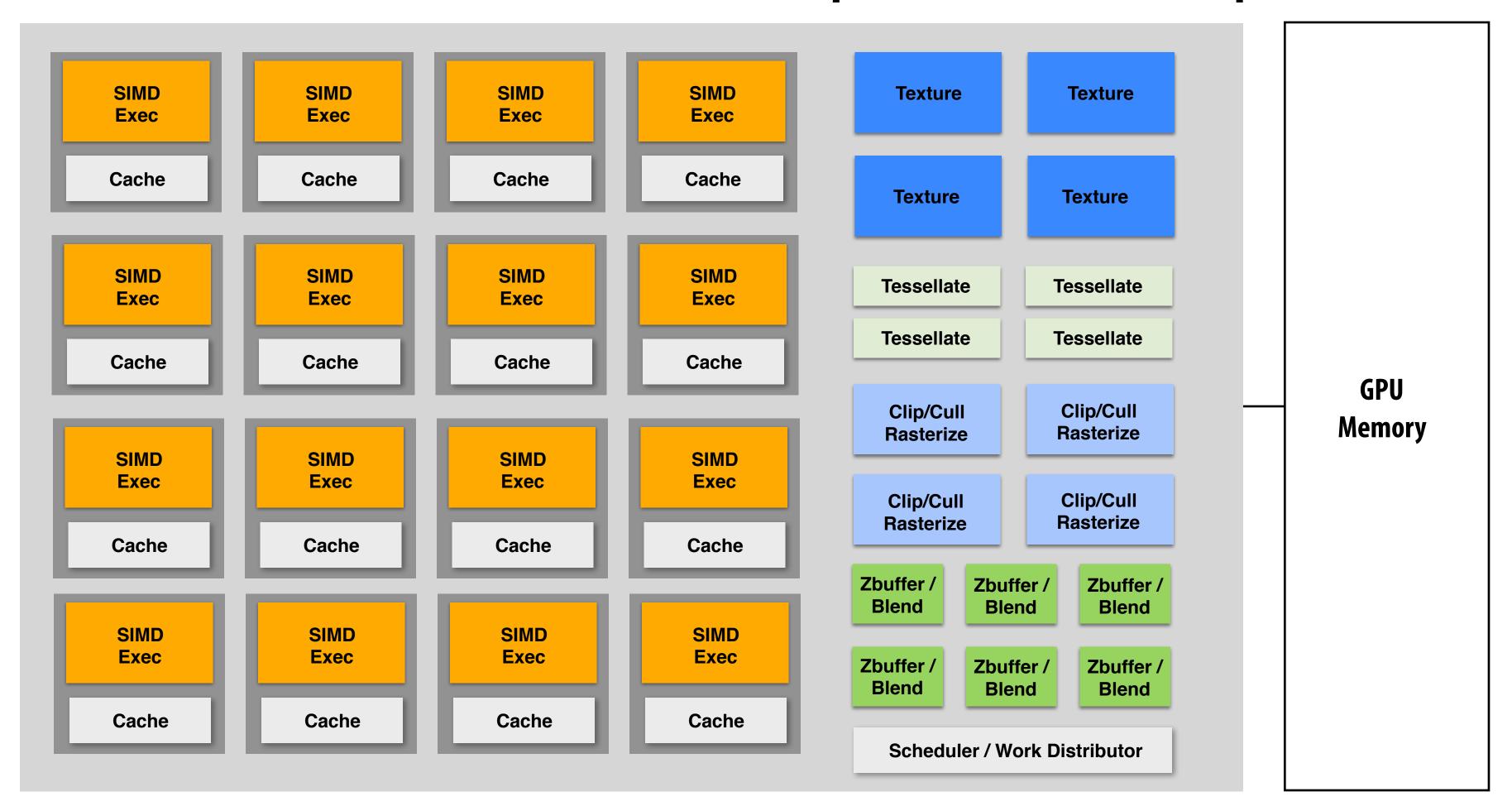

This part (mostly) not used by CUDA/OpenCL; raw graphics horsepower still greater than compute!

#### Modern Rasterization Pipeline

- Trend toward more generic (but still <u>highly</u> parallel!) computation:
  - more programmable stages
    - replace fixed function vertex, fragment processing
    - add geometry, tessellation shaders
    - generic "compute" shaders (whole other story...)
  - more flexible scheduling of stages

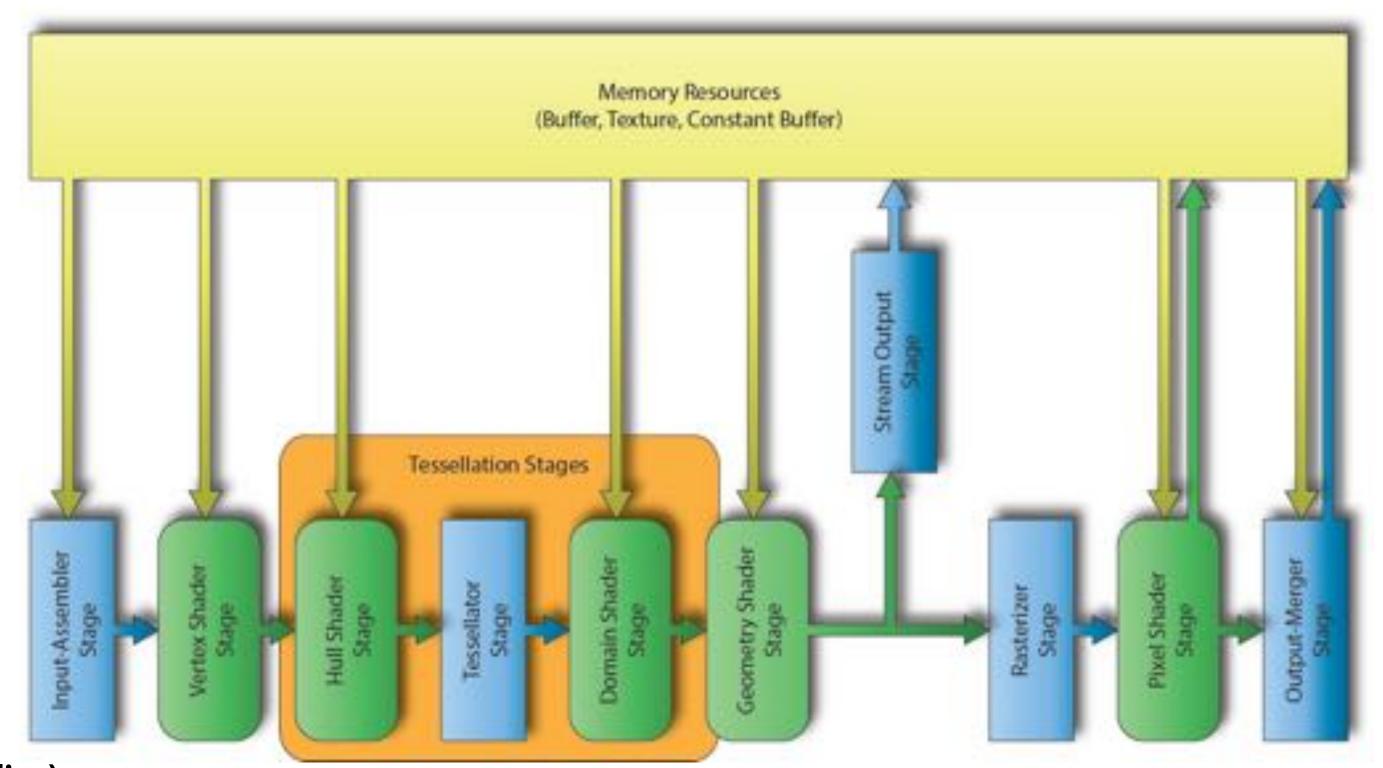

(DirectX 12 Pipeline)

#### Ray Tracing in Graphics Pipeline

■ New pipelines coming down the pipe...

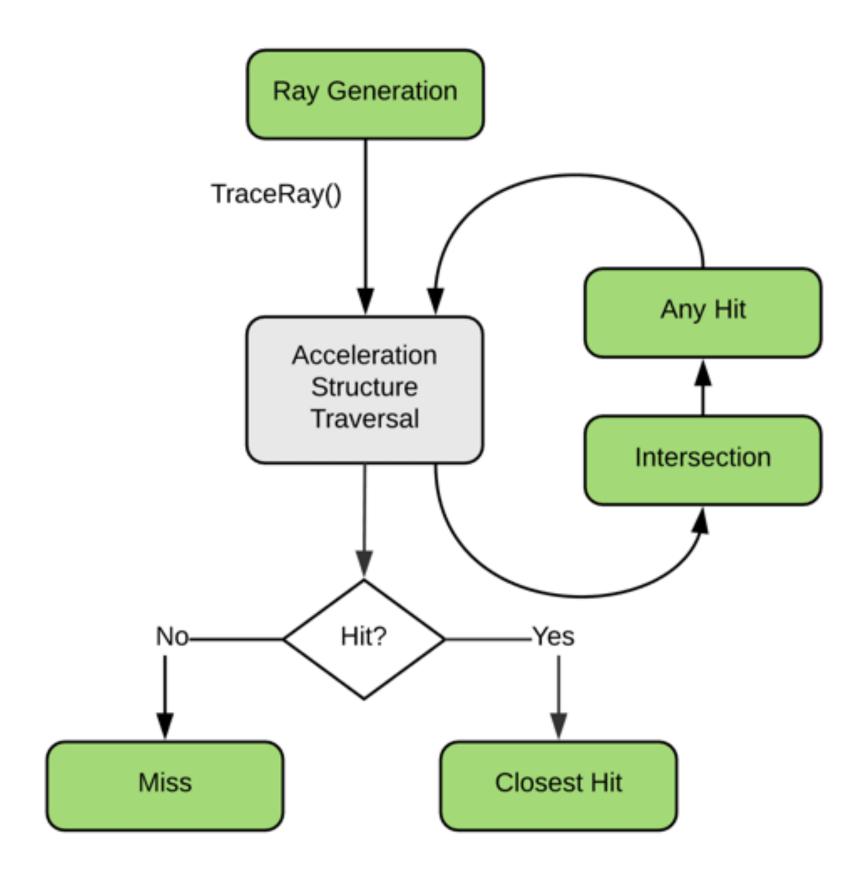

https://devblogs.nvidia.com/introduction-nvidia-rtx-directx-ray-tracing/

## GPU Ray Tracing Demo ("Reflections")

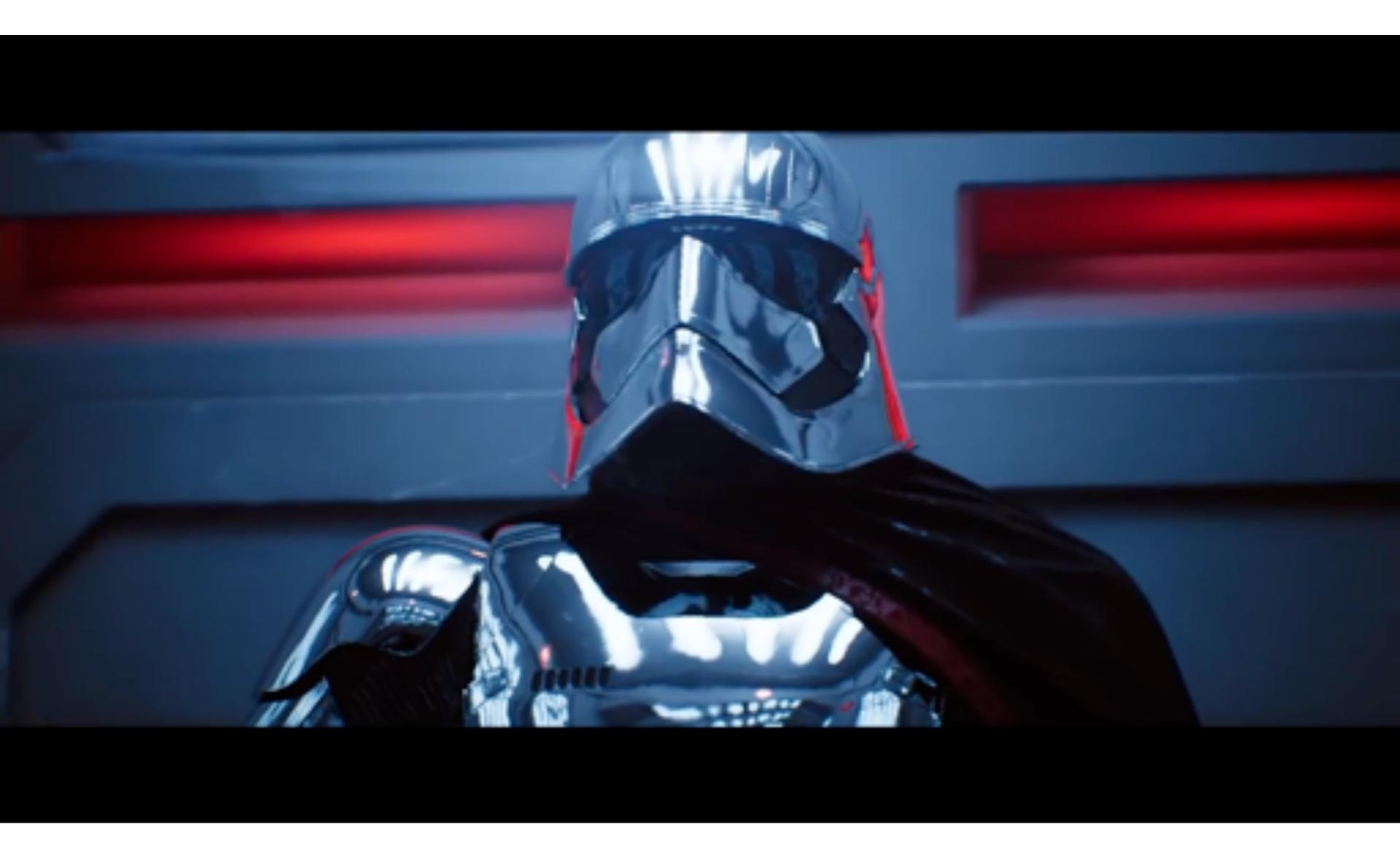

Great video on how this was done: <a href="https://youtu.be/JAKXySYfLWo">https://youtu.be/JAKXySYfLWo</a>

#### Summary

- Occlusion resolved independently at each screen sample using the depth buffer
- Alpha compositing for semi-transparent surfaces
  - Premultiplied alpha forms simply repeated composition
  - "Over" compositing operations is not commutative: requires triangles to be processed in back-to-front (or front-to-back) order

#### Graphics pipeline:

- Structures rendering computation as a sequence of operations performed on vertices, primitives (e.g., triangles), fragments, and screen samples
- Behavior of parts of the pipeline is application-defined using shader programs.
- Pipeline operations implemented by highly, optimized parallel processors and fixed-function hardware (GPUs)

## What else do we need to know to generate images like these?

#### **GEOMETRY**

How do we describe complex shapes (so far just triangles...)

#### **RENDERING**

How does light interact w/ materials to produce color?

#### **ANIMATION**

How do we describe the way things move?

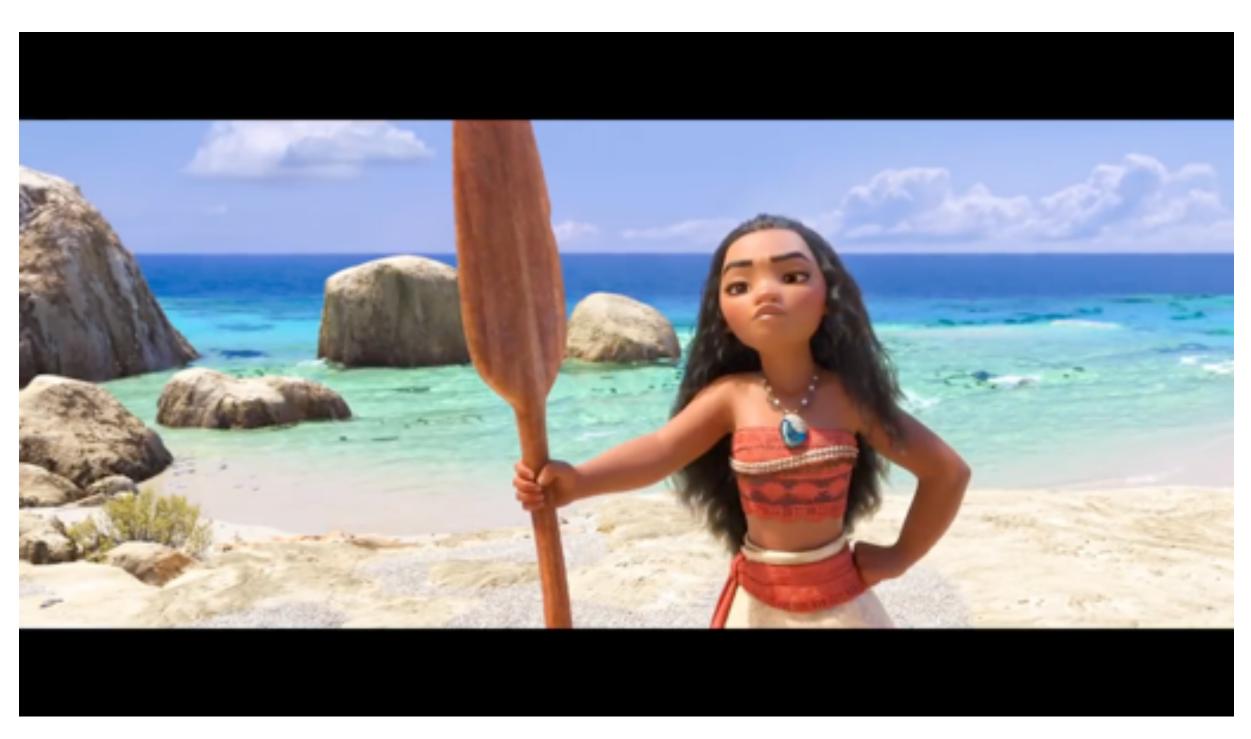

("Moana", Disney 2016)

#### Course roadmap

**Drawing Things** 

Introduction

**Drawing a triangle (by sampling)** 

**Transforms and coordinate spaces** 

Perspective projection and texture sampling

Today: putting it all together: end-to-end rasterization pipeline

Geometry
Next time!

**Materials and Lighting**